### **บทท 3**

### **การวิเคราะห์และออกแบบระบบ**

/

## **3.1 ขั้นตอนการวิเคราะห์ระบบ**

**จากการคืกษาระบบงานสินค้าคงคลังบริษัทผู้นำเข้าและตัวแทนจำหน่ายเครื่องโทรตัพท์ เคลื่อนที่ แล้วสามารถนำมาสรุปความต้องการของระบบโดยใช้โมเดลยูสเคสเป็นเครื่องมือในการ รวบรวมความต้องการของระบบ และได้ผลลัพธ์เป็นแผนภาพยูสเคสและแอคติวิตี้ไดอะแกรม ซึ่งมี ตังต่อไปนี้ต่อไปนี้**

**3.1.1 แผนภาพยูสเคส**

**3.1.1.1 แผนภาพยูสเคสระตับ 1 คือแผนภาพหลัก (Main use case diagram) เป็นแผนภาพที่แสดงให้เห็นถึงโมเดลความต้องการของระบบสินค้าคงคลังบริษัทผู้นำเข้าและตัว แทนจำหน่าย โดยในแผนภาพนี้จะประกอบด้วยแอคเตอร์ 6 แอคเตอร์และยูสเคส 4 ยูสเคส ตังรูป 3.1 และมีรายละเอียดตังนี้**

> **1) แอคเตอร์ 6 แอคเตอร์คือ พนักงานรับสินค้า พนักงานคลังสินค้า พนักงานบัญชี พนักงานเปิดเบอร์ พนักงานขายตามห้างสรรพสินค้า พนักงานผู้ดูแลรักษาระบบ**

**2) ยูสเคล 4 ยูสเคสได้แก่**

**1) ยูสเคสการติดตั้งค่าเริ่มต้นและบำรุงรักษาระบบ เป็นยูสเคสที่ทำ หน้าที่ติดตั้ง และดูแลข้อมูลหลักในระบบโดยมีการบันทึกข้อมูลต่าง ๆ เช่นข้อมูลสินค้าหรือ ลูกค้า 2) ยูสเคลงานรักษาความปลอดภัยเป็นยูลเคลที่ใชในการสร้างกลุ่ม ผู้ใช้งาน จัดการและบริการผู้ไข้งาน**

**3) ยูสเคลประมวลผลระบบงานคลังสินค้าคงคลัง เป็นยูสเคสที่ทำ** หน้าที่ในการประมวลผลและควบคุมสินค้าคงคลัง รับคืนสินค้า จัดทำใบลดหนี้ โดยจะมีแอคเตอร์ **ต่าง ๆ ร่วมกันทำงาน**

**4) ยูสเคสสอบถามและรายงานเป็นยูสเคสที่ทำหน้าที่ในการสอบ**

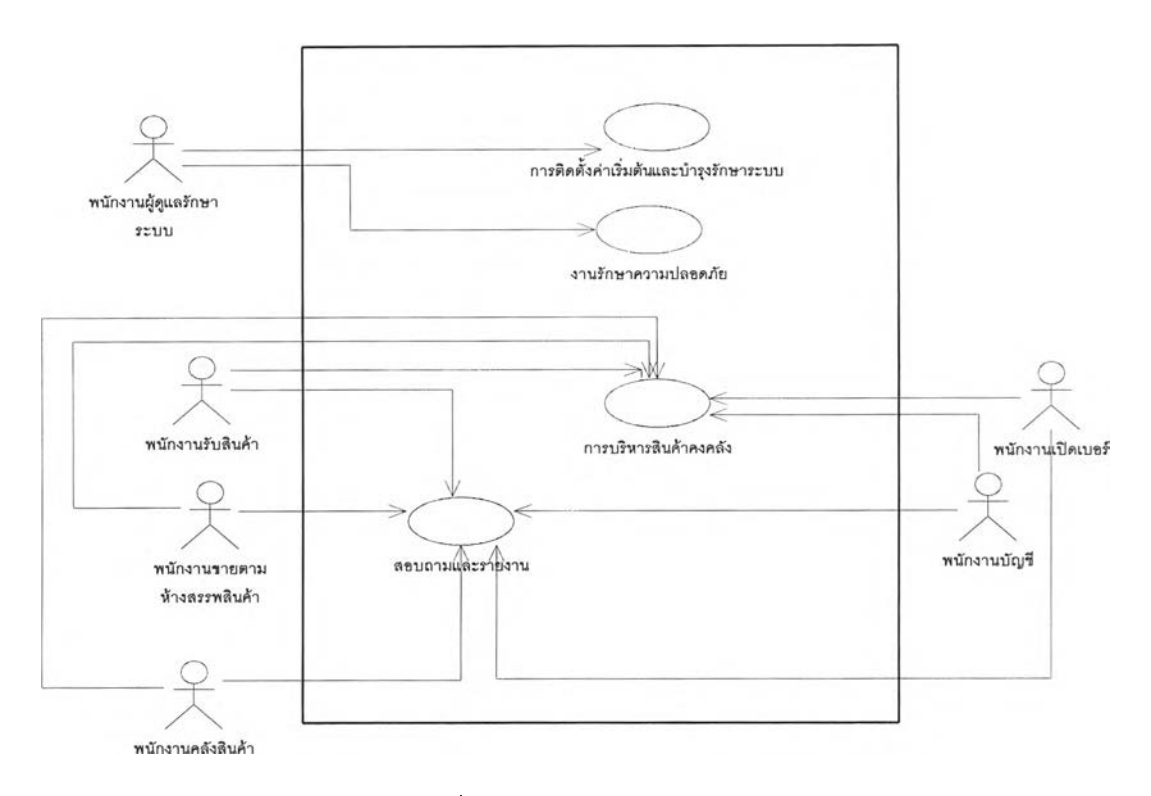

**ถามข้อมูลและพิมพ์รายงานต่าง ๆ**

**รูปที่ 3.1 แผนภาพยูสเคลหลัก**

**3.1.1.2 แผนภาพยูสเคลระดับ 2 ประกอบด้วย**

**3.1.1.2.1 แผนภาพยูสเคลรักษาความปลอดภัย ประกอบด้วยแอค**

**เตอร์ 1 แอคเตอร์ และยูสเคล 3 ยูสเคล ดังรูป 3.2 และมีรายละเอียดดังนี้**

**แอคเตอร์ 1 แอคเตอร์คือ**

**พนักงานผู้ดูแลรักษาระบบ**

**ยูสเคล 3 ยูสเคลได้แก่**

**1) ยูสเคลลงทะเบียนผู้ใข้งาน เป็นยูลเคลที่ทำหน้าที่ในการลง**

**ทะเบียน เมื่อมีผู้ใช้ระบบเพิ่มขึ้น โดยให้พนักงานผู้ดูแลรักษาระบบเป็นผู้ทำการบันทึกผู้ใช้ใหม่ 2) ยูสเคลสร้างกลุ่มผู้ใช้'งาน เป็นยูสเคลที่ทำหน้าที่ในการสร้าง**

**กลุ่มผู้ใช้งาน และให้สิทธิในการเข้าใช้งานโปรแกรมต่าง ๆ โดยพนักงานผู้ดูแลรักษาระบบเป็นผู้ทำ การให้สิทธิ และจัดกลุ่มผู้ใช้งาน**

**3) ยูสเคลสอบถามประวัติการใช้งานระบบเป็นยูสเคสที่ทำหน้า ที่ในการสอบถามประวัติการใช้งานโปรแกรมต่าง ๆที่มีในระบบ โดยระบบจะทำการบันทึกประวัติ การใช้งานของผู้ใช้แต่ละคนทุกครั้งที่มีการเช้าใช้งานระบบ**

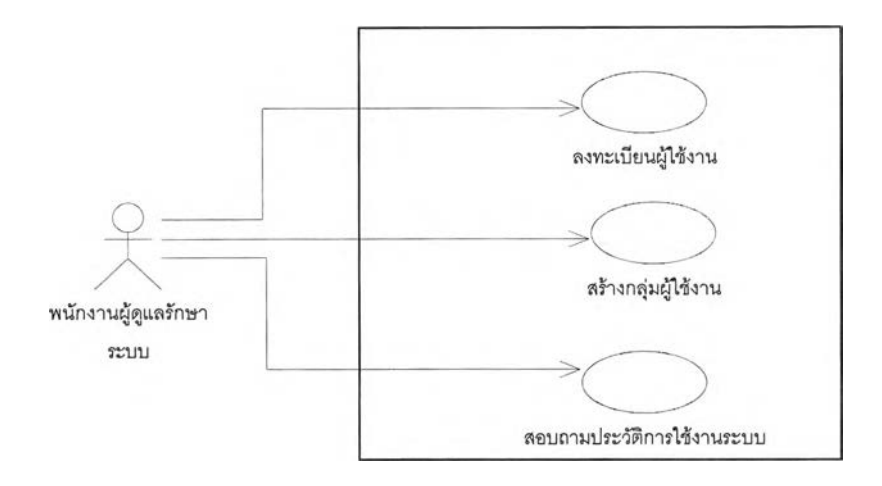

**รูปที่ 3.2 แผนภาพยูสเคลงานรักษาความปลอดภัย**

**3.1.1.2.2 แผนภาพยูสเคลการติดตั้งค่าเริ่มต้นและบำรุงรักษาระบบ ประกอบด้วยด้วยแอคเตอร์1 แอคเตอร์และ ยูสเคล 8 ยูลเคล ดังรูป 3.3 และมีรายละเอียดดังนี้ แอคเตอร์ 1 แอคเตอร์คอ พนักงานผู้ดูแลรักษาระบบ ยูสเคล 8 ยูลเคลได้แก่ 1) ยูสเคลบันทึก/แกไขข้อมูลรายซื่อบริษัท เป็นยูสเคสที่ทำหน้า ที่ในการบันทึกแก่ไขข้อมูลรายซื่อบริษัทลูกค้าที่ระบบติดต่อด้วย 2) ยูสเคลบันทึก/แก้ไขข้อมูลคลังสินค้า เป็นยูสเคสที่ทำหน้าที่ ในการบันทึกแก้ไขข้อมูลคลังสินค้า ที่ระบบมีอยู่ 3) ยูสเคลบันทึก/แก้ไขข้อมูลรายซื่อลูกค้า เป็นยูสเคสที่ทำหน้า ที่ในการบันทึกแก้ไขข้อมูลรายซื่อบริษัทลูกค้าที่ระบบติดต่อด้วย 4) ยูสเคลบันทึก/แก้ไขข้อมูลผู้ขาย เป็นยูลเคสที่ทำหน้าที่ใน การบันทึก/แก้ไขข้อมูลผู้ขาย ที่ระบบทำการซื้อสินค้ามาจำหน่าย**

**5) ยูสเคสบันทึก/แก้ไขข้อมูลยี่ห้อสินค้า เป็นยูสเคสที่ทำหน้าที่ ในการบันทึกแก้ไขข้อมูลรายซื่อยี่ห้อสินค้าที่มีในระบบ**

**6) ยูสเคลบันทึก/แก้ไขข้อมูลสินค้า เป็นยูสเคสที่ทำหน้าที่ใน การบันทึกแก้ไขข้อมูลรายละเอียดสินค้า ที่มี'ในระบบ**

**7) ยูลเคลบันทึก/แก้ไขข้อมูลภาค เป็นยูสเคสที่ทำหน้าที่ในการ บันทึก/แก้ไข'ข้อมูล รายละเอียดสินค้า ที่มี,ในระบบ**

**8) ยูสเคลบันทึก/แก้ไขข้อมูลระบบโทรค้พท์ เป็นยูสเคสที่ทำ หน้าที่ในการบันทึกแก้ไขข้อมูลระบบโทรค้พท์**

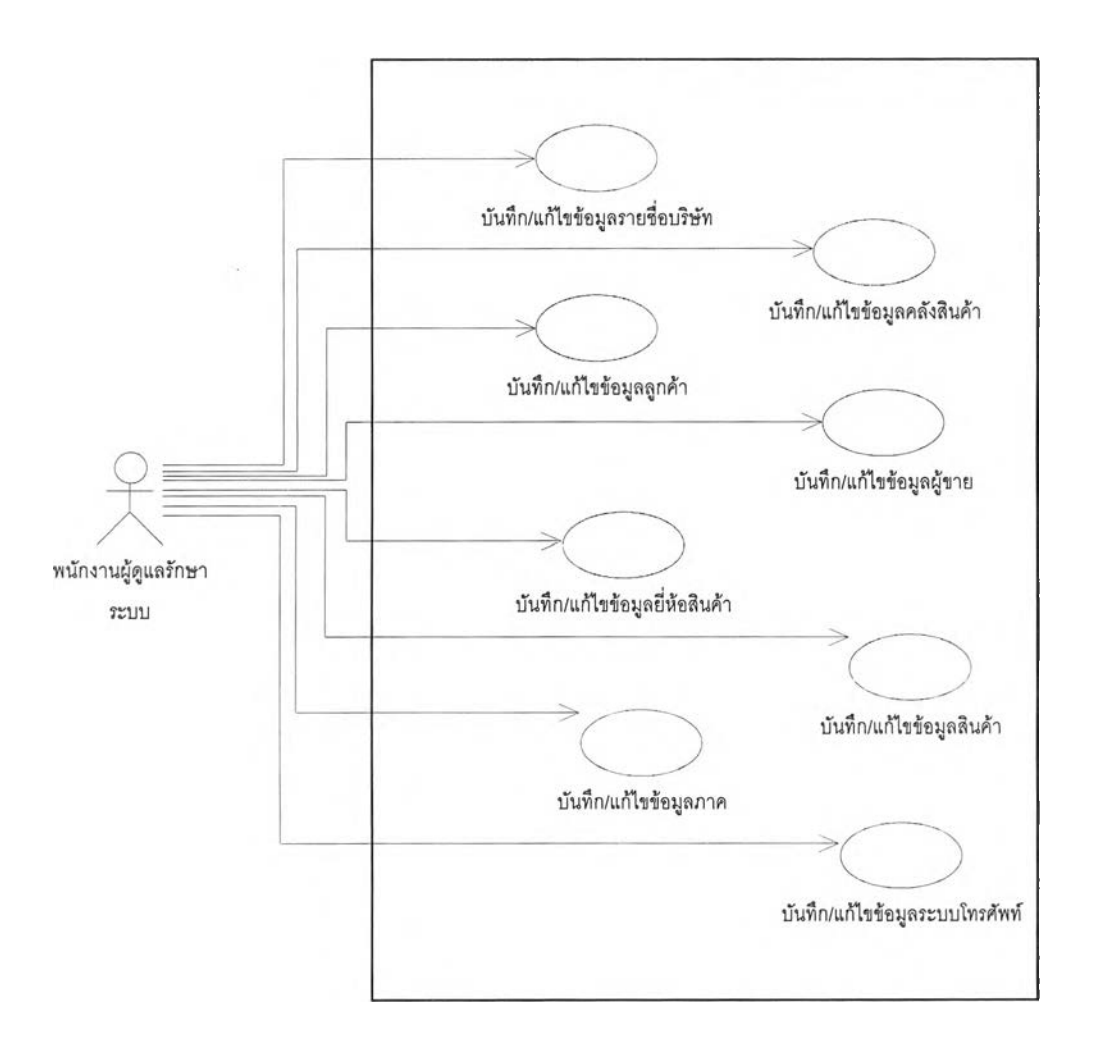

## รูปที่ 3.3 แผนภาพยูสเคลงานการติดตั้งค่าเริ่มต้นและบำรุงรักษาระบบ

**3.1.1.2.3 แผนภาพยูสเคสการประมวลผลระบบงานคลังสินค้าคงคลัง**

**ประกอบด้วยด้วยแอคเตอร์ 5 แอคเตอf และ ยูสเคล 14 ยูสเคล ดังรูป 3.4 และมีรายละเอียดดังนี**

**แอคเตอร์ 5 แอคเตอร์ได้แก่ พนักงานรับสินค้า พนักงานคลังสินค้า พนักงานบัญชี พนักงานเปิดเบอร์ พนักงานขายตามห้างสรรพสินค้า ยูสเคล 15 ยูสเคลได้แก่**

**1) ยูสเคลรับสินค้าเป็นยูสเคสที่ทำหน้าที่ในการบันทึกรับสินค้า เมื่อมีการรับสินค้า พนักงานรับสินค้าจะทำการตรวจรับสินค้า ตามจำนวนจากนั้นทำการปรับยอด ของสินค้าในคลังสินค้า และทำการออกใบรับสินค้า**

**2) ยูสเคลรายละเอียดการรับสินค้า เป็นยูลเคสที่ทำหน้าที่ใน การบันทึก ข้อมูลรายละเอียดสินค้า โดยพนักงานคลังสินค้าจะทำการบันทึก หมายเลขโทรศัพท์ หมายเลขชิมการ์ด รุ่น ระบบ และยี่ห้อ**

**3) ยูสเคลจัดทำใบคืนสินค้า เป็นยูสเคสที่ทำหน้าที่ในการ บันทึกสินค้าที่เกิดการชำรุด หรือทำการแลกเปลี่ยนสินค้า และจะต้องทำการคืนสินค้า โดย พนักงานบัญชีจะทำใบคืนสินค้า ให้แก่พนักงานคลังสินค้าเพื่อนำสินค้าออกจากคลังสินค้าแล้วส่ง คืนบริษัทผู้ขายสินค้า และปรับปรุงยอดสินค้า**

**4) ยูสเคลบันทึกรายละเอียดการคืนสินค้า เป็นยูสเคสที่ทำ หน้าที่ในการบันทึก หมายเลขเครื่องโทรศัพท์ เบอร์โทรศัพท์ที่คืนสินค้า**

**5) ยูสเคลรายละเอียดจากใบกำกับสินค้า เป็นยูสเคสที่ทำ หน้าที่ในการบันทึก หมายเลขเครื่องโทรศัพท์ และเบอร์โทรศัพท์ที่ทำการจัดจำหน่าย**

**6) ยูลเคลจัดทำใบกำกับสินค้า เป็นยูสเคสที่ทำหน้าที่ในการ จัดทำใบกำกับสินค้าเมื่อมีการจัดจำหน่าย พนักงานบัญชีจัดทำใบกำกับสินค้า เพื่อส่งไปให้ พนักงานคลังสินค้า นำสินค้าออกจากคลังสินค้า และปรับปรุงยอดสินค้า**

**7) ยูสเคลจัดทำใบลดหนี้ เป็นยูสเคสที่ทำหน้าที่ในการบันทึก สินค้าที่ลูกค้านำมาคืนเนื่องจากการชำรุดหรือมีการแลกเปลี่ยนสินค้า โดยพนักงานบัญชีจะทำใบ** **ลดหนี้ให้กับลูกค้า จากนั้นพนักงานคลังสินค้าจะนำสินค้ากลับเข้าคลังสินค้า และปรับปรุงยอด สินค้า**

**8) ยูสเคลบันทึกรายละเอียดสินค้าจากใบลดหนี้ เป็นยูสเคสที่**

**ทำหน้าที่บันทึกหมายเลขเครื่องโทรศัพท์ เบอร์โทรศัพท์ ที่ลูกค้านำมาคืน หรือนำมาเปลี่ยน 9) ยูสเคสลัดทำใบโอนคลัง เป็นยูสเคสที่ทำหน้าที่ในการจัดทำ**

**ใบโอนคลัง เมื่อต้องการโอนสินค้าจากคลังสินค้าหนึ่งไปยังอีกคลังสินค้าหนึ่ง 10) ยูสเคลบันทึกรายละเอียดสินค้าโอนคลัง เป็นยูสเคสที่ทำ**

**หน้าที่ในการบันทึกหมายเลขเครื่องโทรศัพท์ เบอร์โทรศัพท์ ที่ทำการโอนคลัง 11) ยูสเคลส่งหมายเลขอีเอลเอ็น เป็นยูสเคสที่ทำหน้าที่ในการ**

**ส่งหมายเลขอีเอสเอ็นโดยพนักงานคลังสินค้าจะทำการส่งหมายเลข อีเอสเอ็นส่งไปยังบรืษัทผู้ใด้ รับลัมปทานเลขหมายเพื่อนำหมายเลขอีเอลเอ็นบันทึกลงระบบเครือข่ายโทรศัพท์เคลื่อนที่ 12) ยูสเคลจับคู่หมายเลขโทรศัพท์กับเบอร์โทรศัพท์ เป็นยูสเคล**

**ที่ทำหน้าที่ในการจับคู่หมายเลขโทรศัพท์กับเบอร์โทรศัพท์ ก่อนที่จะจัดจำหน่าย 13) ยูสเคลออกใบลดหนี้และใบกำกับสินค้าเข้าใหม่ เป็นยูสเคล**

**ที่ทำหน้าที่ในการออกใบลดหนี้และใบกำกับสินค้าเข้าใหม่ สรุปยอดสินค้าคงเหลือของแต่ละห้าง สรรพสินค้า เพื่อจัดทำใบลดหนี้ และทำใบกำกับสินค้าเข้าใหม่ส่งให้กับห้างสรรพสินค้า**

**14) ยูสเคลบันทึกยอดขายประจำวัน เป็นยูสเคสที่ทำหน้าที่ใน**

**การบันทึกยอดขายประจำวันในแต่ละห้าง เพื่อทราบจำนวนสินค้าที่ขายใดในวันนั้น และจำนวน สินค้าที่คงเหลือ**

**15) ยูสเคลแจ้งการขอเปิดเบอร์ เป็นยูสเคสที่ทำหน้าที่ในการ**

**บันทึกสถานะในการแจ้งขอเปิดเบอร์**

**3.1.1.2.4 แผนภาพยูสเคลการสอบถามและรายงานประกอบด้วยแอค**

**เตอร์4 แอคเตอร์และยูสเคล 6 ยูสเคล ดังรูป 3.5 และมีรายละเอียดดังนี้**

**แอคเตอร์ 4 แอคเตอร์ได้แก่ พนักงานขายตามห้างสรรพสินค้า พนักงานคลังสินค้า พนักงานบัญชี พนักงานเปิดเบอร์**

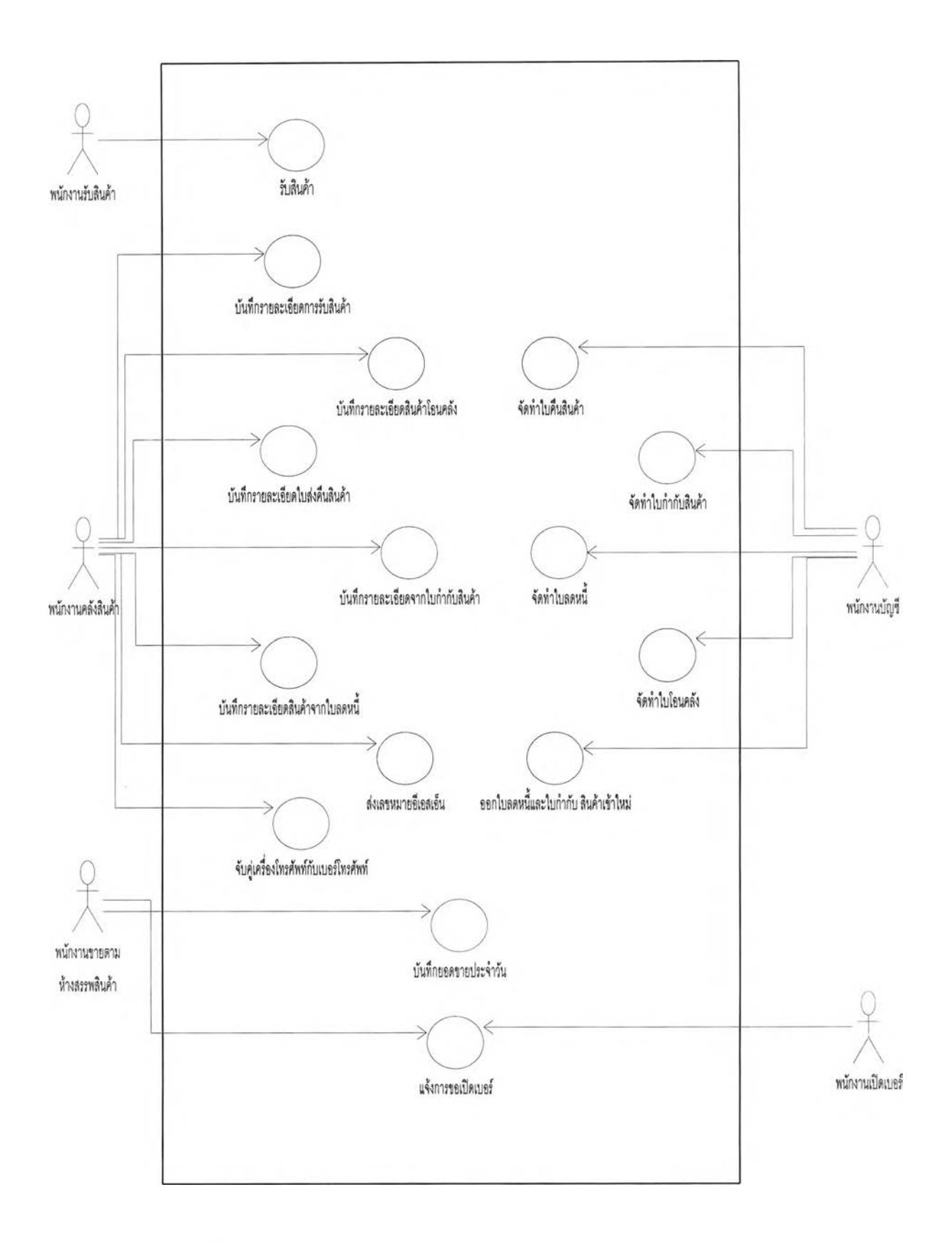

รปที่ 3.4 แผนภาพยูสเคสการประมวลผลระบบงานสินค้าคงคลัง

**ยูลเคส 7 ยูสเคสได้แก่**

**1) ยูสเคลสอบถามสถานะของเบอร์โทรศัพท์ เป็นยูลเคสที่ทำ หน้าที่ในการสอบถามสถานะของเบอร์โทรศัพท์แต่ละเบอร์ โดยพนักงานคลังสินค้าหรอพนักงาน บัญชี**

**2) ยูลเคสลอบถามจำนวนเบอร์ที่ยังไม่ได้เปิดเบอร์แยกตาม ภาคเป็นยูสเคฝึที่ทำหน้าที่ในการสอบถามจำนวนเบอร์ที่ยังไม,ได้เปิดเบอร์แยกตามภาค โดย พนักงานคลังสินค้าหรือพนักงานบัญชี**

**3) ยูสเคสสอบถามจำนวนเบอร์ และ เครื่องที่ยังไม่ได้เปิดเบอร์ ตามห้างสรรพสินค้า เป็นยูสเคสที่ทำหน้าที่ในการลอบถามจำนวนเครื่องที่ยังไม่ได้เปิดเบอร์ตาม ห้างสรรพสินค้า โดยพนักงานคลังสินค้าหรือพนักงานบัญชี**

**4) ยูสเคลสอบถามจำนวนเบอร์เครื่องที่ยังไม่ได้เปิดเบอร์ตาม ยี่ห้อ เป็นยูสเคสที่ทำหน้าที่ในการสอบถามจำนวนเครื่องที่ยังไม่ได้เปิดเบอร์ตามยี่ห้อโทรศัพท์ โดย พนักงานคลังสินค้าหรือพนักงานบัญชี**

**5) ยูสเคลรายงานคลังสินค้าคงเหลือตามห้างสรรพสินค้า เป็น ยูสเคสที่ทำหน้าที่ในการพิมพ์รายงานคลังสินค้าคงเหลือตามห้างสรรพสินค้า โดยพนักงานคลังสิน ค้าหรือพนักงานบัญชี**

**6) ยูสเคสรายงานจำนวนเครื่องที่เปิดเบอร์แยกตามระบบ โทรศัพท์ เป็นยูสเคสที่ทำหน้าที่ในการพิมพ์รายงานจำนวนเครื่องที่เปิดเบอร์แยกตามระบบ โทรศัพท์ โดยพนักงานเปิดเบอร์หรือพนักงานขายตามห้างสรรพสินค้า**

**7) ยูสเคสรายงายยอดขายสินค้าตามห้างสรรพสินค้า เป็นยูส เคสที่ทำหน้าที่ในการพิมพ์รายงายยอดขายสินค้าตามห้างสรรพสินค้า โดยพนักงานขายตาม ห้างสรรพสินค้า**

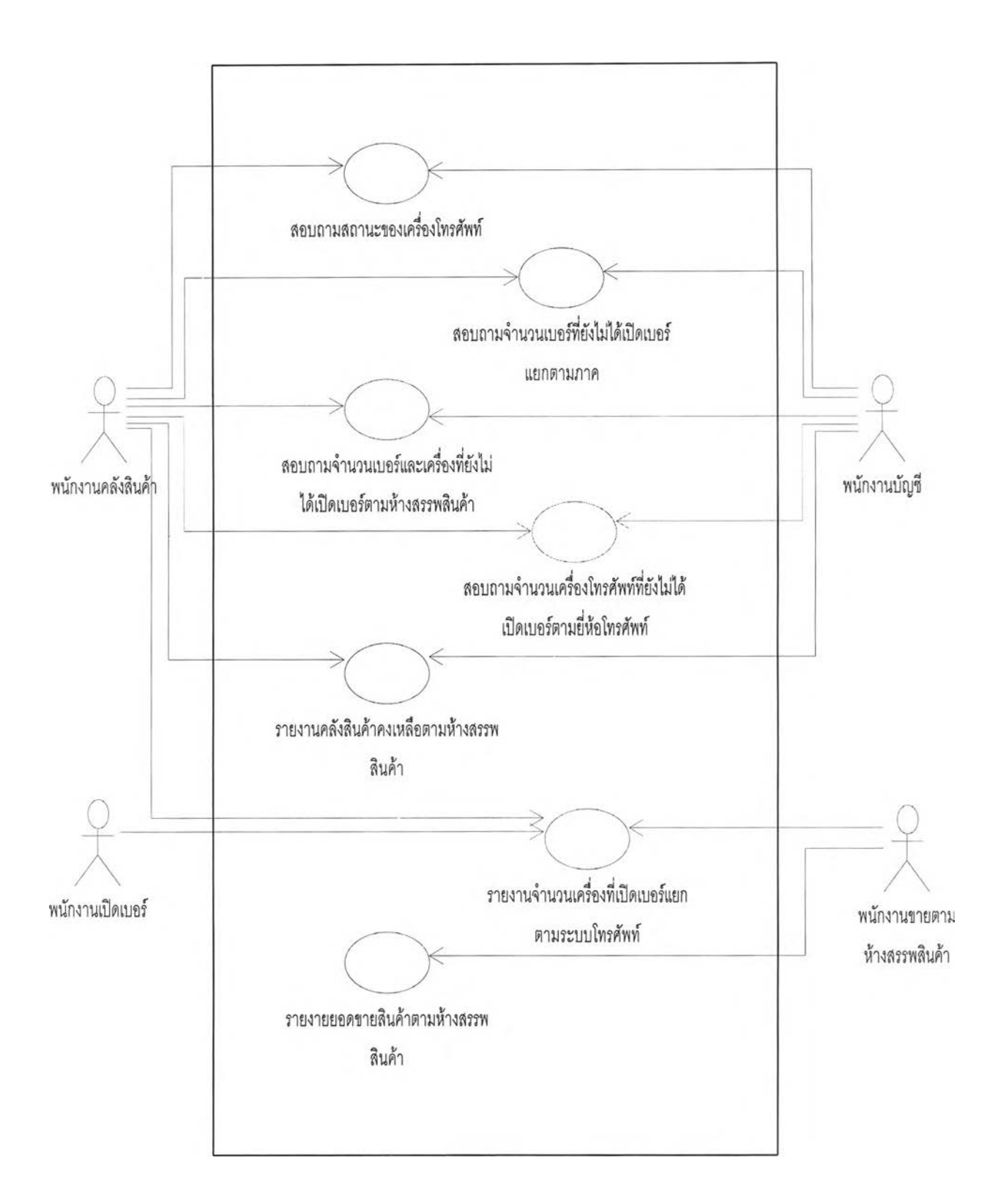

รปที่ 3.5 แผนภาพยูสเคสการสอบถามและรายงาน

**3.1.2 แอคติวิตี้ไดอะแกรมที่ได้ นั้นแบ่งการทำงานของระบบออกเป็น 3 งานหลักดังนี้คือ 3.1.2.1 การจัดซื้อเครื่องโทรศัพท์เคลื่อนที่และชื้อเบอร์โทรศัพท์**

**3.1.2.1.1 นำโทรศัพท์เคลื่อนที่เข้ามาจากต่างประเทศ และนำมาซื้อ**

**เบอร์โทรศัพท์จากบริษัทผู้ได้สัมปทานเลขหมาย มีขั้นตอนดังรูป3.6โดยมีรายละเอียดดังนี้ 1) จัดทำใบรับสินค้า เมื่อบริษัทนำโทรศัพท์เคลื่อนที่เข้ามาจาก**

**บริษัทผู้ผลิตเครื่องโทรศัพท์เคลื่อนที่ บริษัทผู้ขายและตัวแทนจำหน่าย ทำการตรวจนับจำนวน โทรศัพท์เคลื่อนที่ ถ้าครบจำนวนพนักงานรับสินค้าจะจัดทำใบรับสินค้า และส่งเข้าคลังสินค้าต่อไป 2) บันทึกรายละเอียดเครื่องโทรศัพท์เคลื่อนที่ พนักงานคลังสิน**

**ค้าเมื่อรับโทรศัพท์เคลื่อนที่แล้ว จะทำการบันทึกรายละเอียดของเครื่องโทรศัพท์เคลื่อนที,เช่น ยี่ห้อ รุ่นและหมายเลขเครื่อง ถ้าเป็นโทรศัพท์ในระบบอะนาลอกจะให้หมายเลขอีเอสเอ็น**

**3) ส่งหมายเลขอีเอสเอ็น ในระบบอะนาลอกเมื่อต้องการนำ**

**โทรศัพท์เคลื่อนที่ไปจำหน่าย จะต้องส่งเลขหมายอีเอสเอ็นและทำการจัดซื้อเบอร์โทรศัพท์ กับ บริษัทสัมปทานเลขหมาย**

**4) บันทึกหมายเลขอีเอสเอ็น และส่งเบอร์โทรศัพท์ เมื่อบริษัทผู้ รับสัมปทานเลขหมายได้รับหมายเลขอีเอสเอ็น จะทำการบันทึกเลขหมายอีเอสเอ็น เข้าระบบและ ส่งเบอร์โทรศัพท์ให้กับบริษัทผู้ขายและตัวแทนจำหน่าย**

**5) ออกใบรับเบอร์โทรศัพท์ เมื่อบริษัทได้รับเบอร์โทรศัพท์จาก**

**บริษัทผู้รับสัมปทานเลขหมายแล้วจึงจัดทำใบรับเบอร์โทรศัพท์**

**6) บันทึกรายละเอียดเบอร์โทรศัพท์ จากนั้นทำการบันทึกราย ละเอียดเบอร์โทรศัพท์ที่ได้รับ เช่น เบอร์โทรศัพท์ระบบโทรศัพท์และภาค**

**3.1.2.1.2 ซื้อเครื่องโทรศัพท์เคลื่อนที่พร้อมเบอร์โทรศัพท์จากบริษัทผู้นำ**

**เข้าโทรศัพท์เคลื่อนที่รายอื่น มีขั้นตอนดังรูป 3.7 โดยมีรายละเอียดดังนี้**

**1) จัดทำใบรับสินค้า บริษัทผู้ขายและตัวแทนจำหน่าย ทำ การตรวจนับจำนวน โทรศัพท์เคลื่อนที่ ถ้าครบจำนวนพนักงานรับสินค้าจะจัดทำใบรับสินค้า และ ส่งเข้าคลังสินค้าต่อไป**

**2) พนักงานคลังสินค้าจะบันทึกรายละเอียดของโทรศัพท์ โดย ตรวจสอบว่าระบบโทรศัพท์เป็นแบบใด**

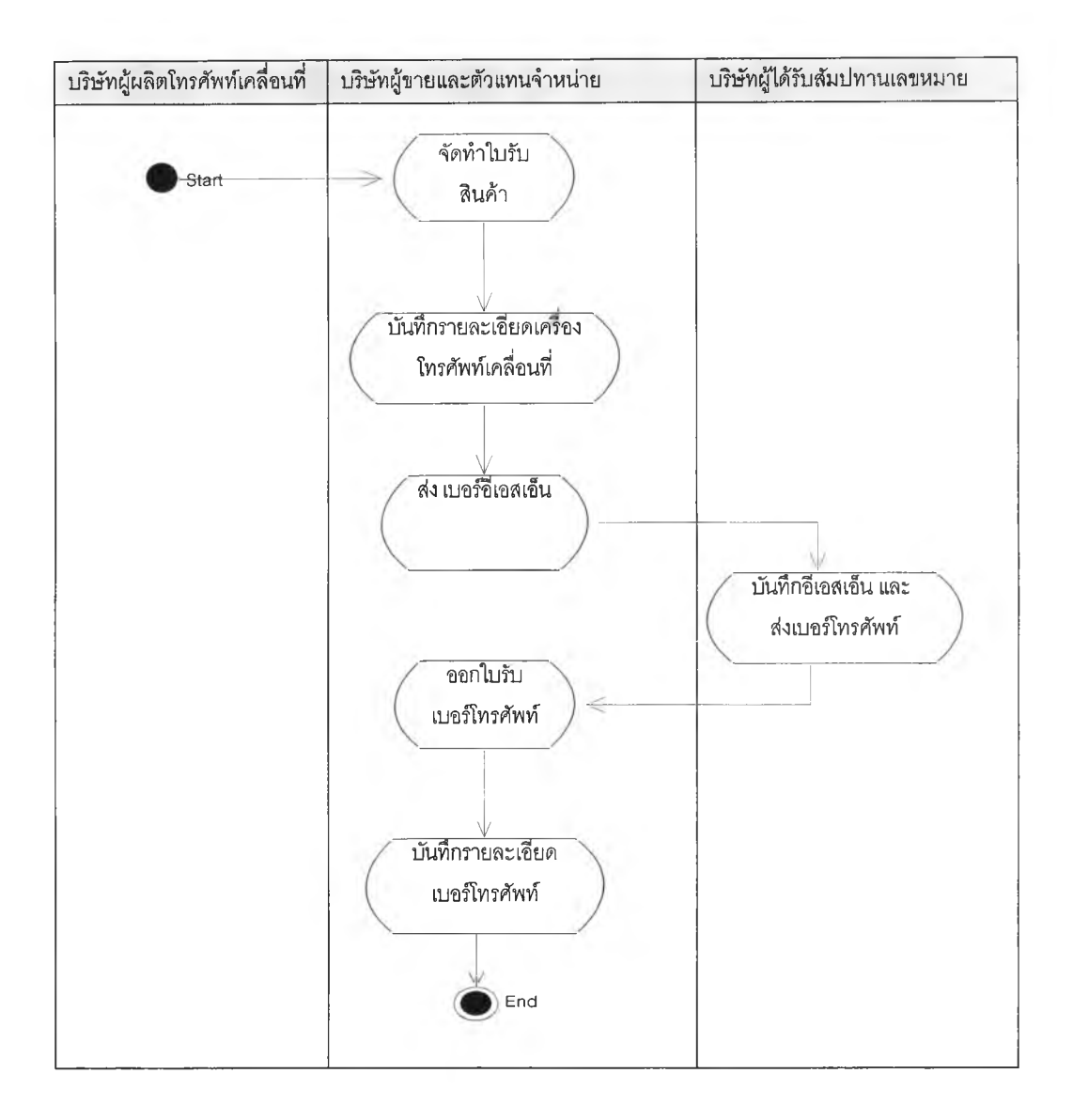

**รูปที่ 3.6 แผนภาพแอคติวิตี้ไดอะแกรมนำโทรศัพท์เคลื่อนที,เข้ามาจากต่างประเทศ และ ซื้อเบอร์โทรศัพท์จากบรืษัทผูโด้รับสัมปทานเลขหมาย**

**3) ถ้าเป็นระบบอะนาลอก จะทำการตรวจสอบระบบว่าเป็นพูล**

**ลิ่งนัมเบอร์หรือไม่ ถ้าไม่เป็นระบบพูลลิ่งจะทำการบันทึกหมายเลขเครื่องยี่ห้อ รุ่น และ หมายเลข โทรศัพท์ เบอร์โทรศัพท์ และระบบโทรศัพท์ที่ทางผู้ขายจัดเตรียมมาให้**

**4) ถ้าเป็นระบบพูลลื่งจะทำการบันทึกหมายเลขเครื่องยี่ห้อ รุ่น**

**5) ถ้าเป็นระบบดิจิตอลจะทำการบันทึกข้อมูลดังนี้คือ บันทึก**

**หมายเลขเบอร์โทรศัพท์ ระบบโทรศัพท์ เบอร์ชิมการด์และระบบโทรศัพท์**

# **6) บันทึกรายละเอียดเครื่องโทรศัพท์เคลื่อนที่ เช่นหมายเลข**

### **เครื่องโทรศัพท์ ยี่ห้อ และ รุ่น**

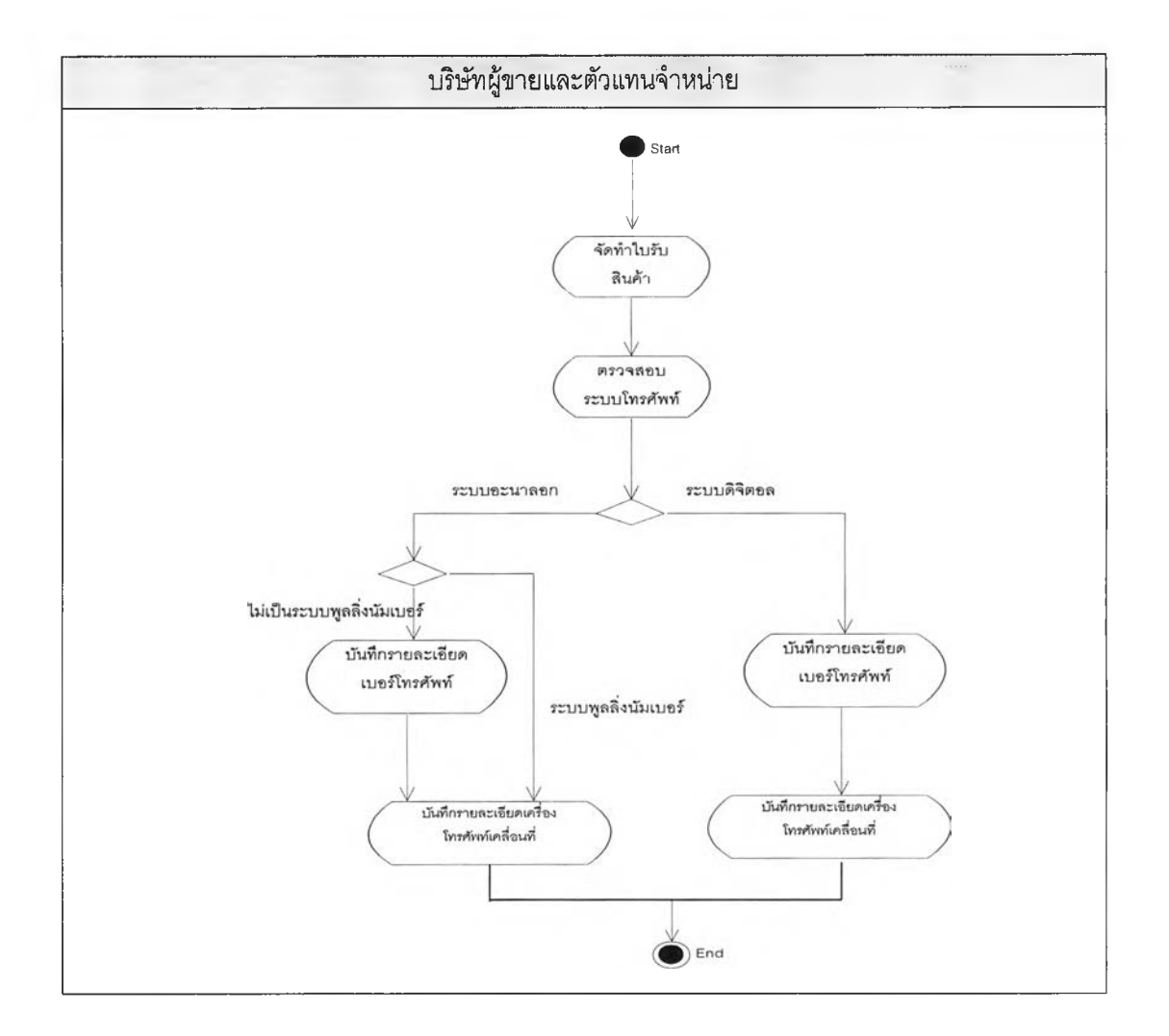

รูปที่ 3.7 แผนภาพแอคติวิตี้ไดอะแกรมการซื้อเครื่องโทรศัพท์เคลื่อนที่พร้อมเบอร์ **โทรศัพท์จากบริษัทผู้นำเข้าโทรศัพท์เคลื่อนที่รายอื่น**

**3.1.2.2 การจัดจำหน่าย**

**3.1.2.2.1 การฝากขายแบบออกใบกำกับภาษี เช่น ห้างเดอะมอลล์ ห้าง**

**เซ็นทรัล และห้างจัสโก้ มีขั้นตอนดังรูปที่ 3.8 โดยมีรายละเอียดดังนี้ 1) จัดทำใบกำกับสินค้า เมื่อห้างสรรพสินค้าสั่งสินค้ามา ทาง**

**ฝ่ายบัญชีจะทำการออกใบกำกับสินค้า เพื่อเบิกสินค้าจากคลังสินค้า**

**2) พนักงานคลังสินค้าจะตรวจสอบระบบโทรศัพท์ จับคู่เครื่อง**

**กับเบอร์ ในระบบอะนาลอกก่อนการจัดจำหน่ายทางพนักงานคลังสินค้าจะทำการจับคู่เครื่องกับ**

40

**เบอร์โทรศัพท์ บันทึกรายละเอียดสินค้าตามใบกำกับสินค้า พนักงานคลังสินค้าจะจัดทำราย** ิละเอียดสินค้า เช่น หมายเลขเครื่อง รุ่น หรือ เบอร์โทรศัพท์ หมายเลขซิมการ์ด เป็นต้น **3) บันทึกรายการจำหน่ายสินค้าแต่ละวัน เมื่อสิ้นวันพนักงาน ขายตามห้างสรรพสินค้าจะทำการบันทึกยอดขายประจำวัน**

**4) จัดทำใบลดหนี้ ลิ้นเดือน พนักงานบัญชีจะจัดทำใบลดหนี้ โดยตรวจสอบจำนวนที่เหลืออยู่ตามห้างสรรพสินค้า เมื่อได้จำนวนที่เหลืออยู่จะนำมาจัดทำใบลด หฟ้**

**3.1.2.2.2 การฝากขายแบบออกใบโอนคลัง เช่นห้างแมคโคร มีขั้นตอน ดังรูปที่3.9โดยมีรายละเอียดดังนี้**

**1) จัดทำใบโอนคลัง เมื่อห้างสรรพสินค้าลังสินค้ามา ทางฝ่าย บัญชีจะทำการออกใบโอนคลัง เพื่อเบิกสินค้าจากคลังสินค้าของบริษัท ส่งเข้าคลังสินค้าที่ห้าง สรรพสินค้า**

**2) พนักงานคลังสินค้าจะตรวจสอบระบบโทรศัพท์**

**(1) จับคู่เครื่องกับเบอร์ ในระบบอะนาลอกก่อนการจัด**

**จำหน่ายทางพนักงานคลังสินค้าจะทำการจับคู่เครื่องกับเบอร์โทรศัพท์ (2) บันทึกรายละเอียดสินค้าตามใบโอนคลัง พนักงาน คลังสินค้าจะจัดทำรายละเอียดสินค้า เช่น หมายเลขเครื่อง รุ่น หรือ เบอร์โทรศัพท์ หมายเลขชิม**

**3) บันทึกรายการจำหน่ายสินค้าแต่ละวัน เมื่อสิ้นวันพนักงาน ขายตามห้างสรรพสินค้าจะทำการบันทึกยอดขายประจำวัน**

**4) จัดทำใบกำกับสินค้า สิ้นเดือน พนักงานบัญชีจะจัดทำใบ กำกับสินค้า โดยตรวจสอบจำนวนขายได้ประจำเดือนตามห้างสรรพสินค้า เมื่อได้จำนวนขายได้จะ นำมาจัดทำใบกำกับสินค้า**

**การ์ด เป็นต้น**

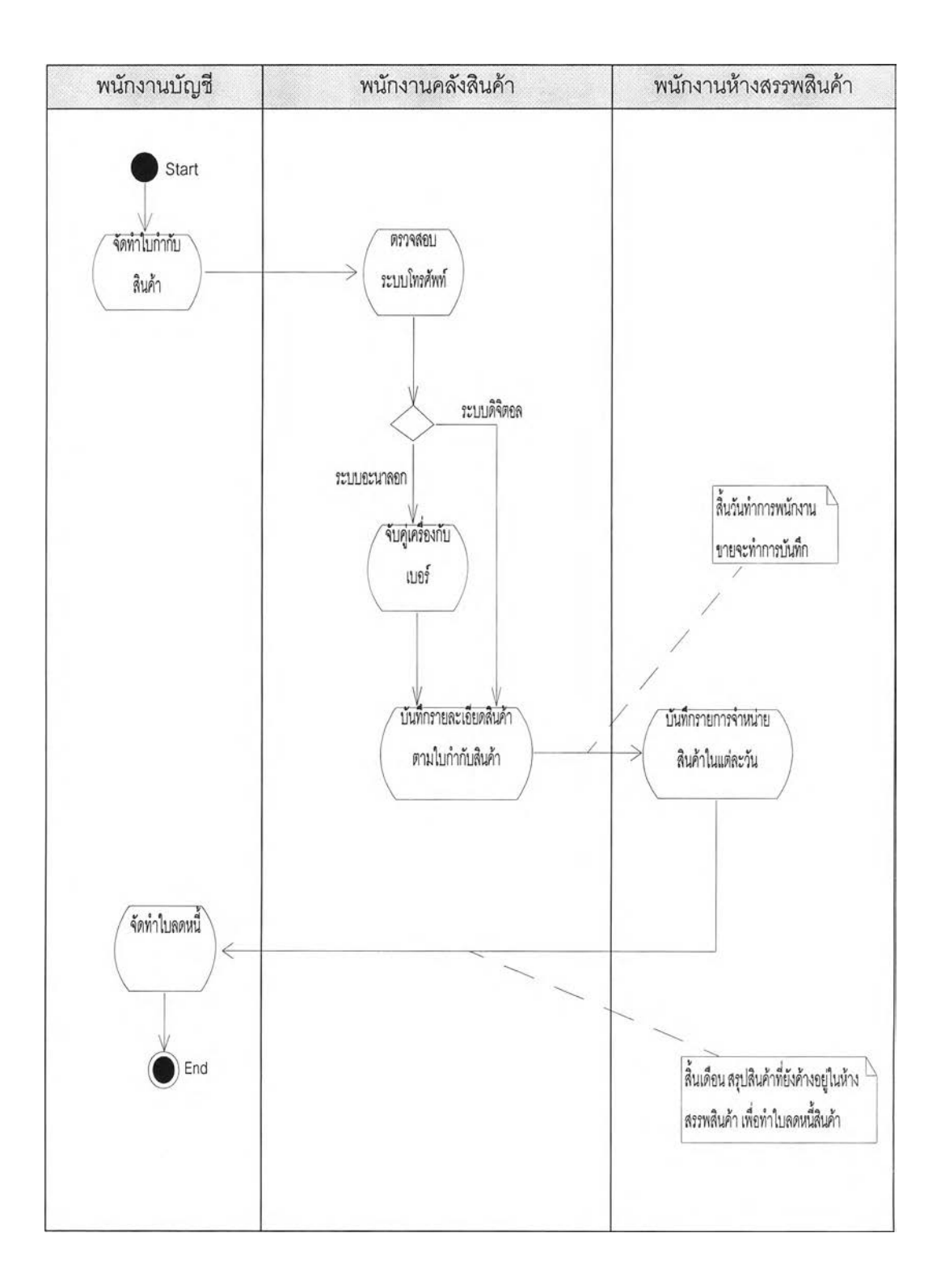

# รปที่ 3.8 แผนภาพแอคติวิตี้ไดอะแกรมการจัดจำหน่ายแบบฝากขายแบบออกใบกำกับสินค้า

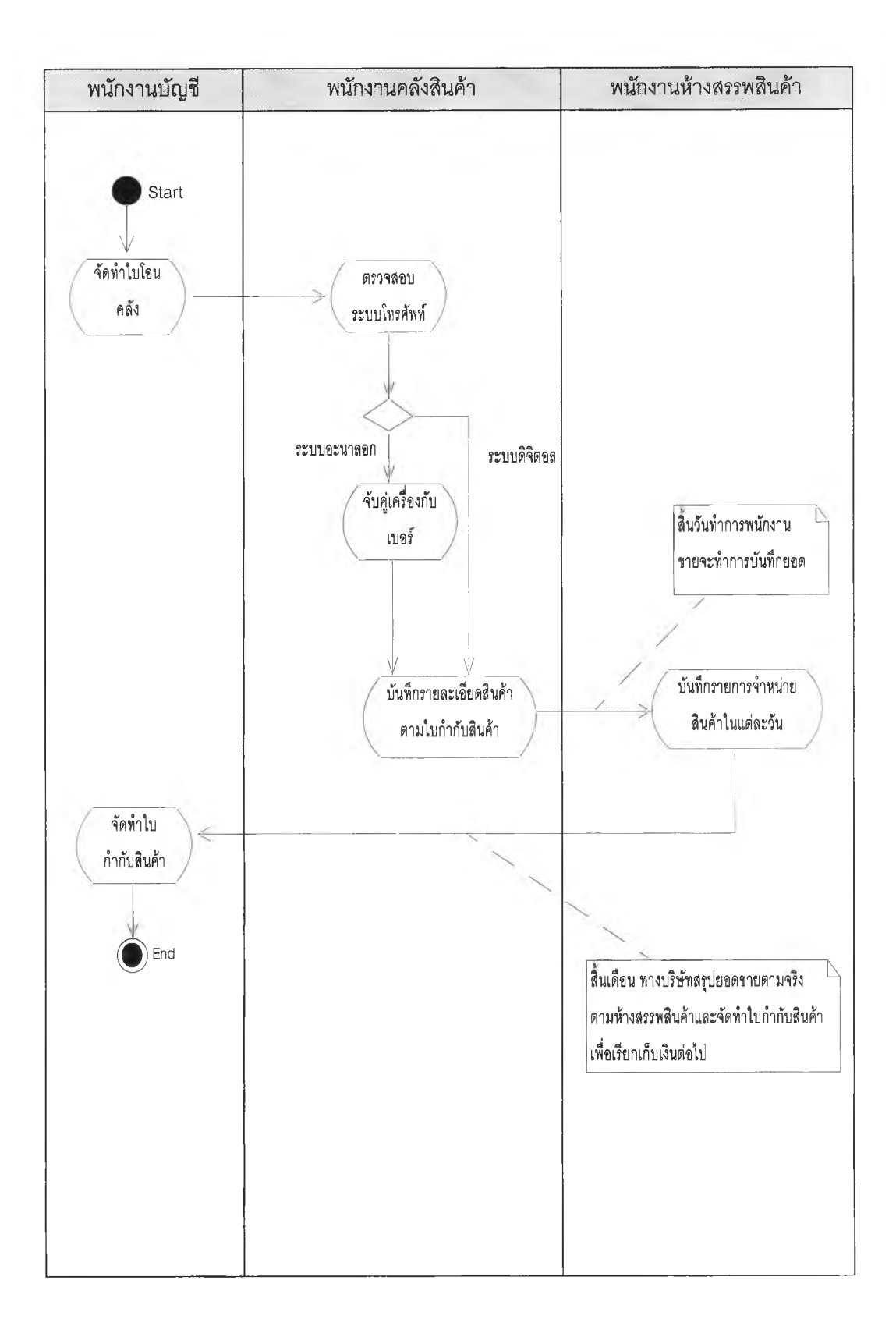

**3.1.2.3 การขายขาด เช่น ห้างบิ๊กซีและ1ห้างคาร์ฟู มีขั้นตอนดังรูปที่ 3.10 โดยมี รายละเอียดดังนี้**

**1) จัดทำใบกำกับสินค้า เมื่อห้างสรรพสินค้าจังสินค้ามา ทางฝ่ายบัญชี จะทำการออกใบกำกับสินค้า เพื่อเบิกสินค้าจากคจังสินค้า**

**2) พนักงานคจังสินค้าจะตรวจสอบระบบโทรศัพท์ ในระบบอะนาลอก ก่อนการจัดจำหน่ายทางพนักงานคลังสินค้าจะทำการจับคู่เครื่องกับเบอร์โทรศัพท์แล้วบันทึกรายละ เอียดสินค้าตามใบกำกับสินค้า พนักงานคลังสินค้าจะจัดทำรายละเอียดสินค้า เช่น หมายเลขเครื่อง รุ่นหรือเบอร์โทรศัพท์และหมายเลขชิมการ์ดเป็นต้น**

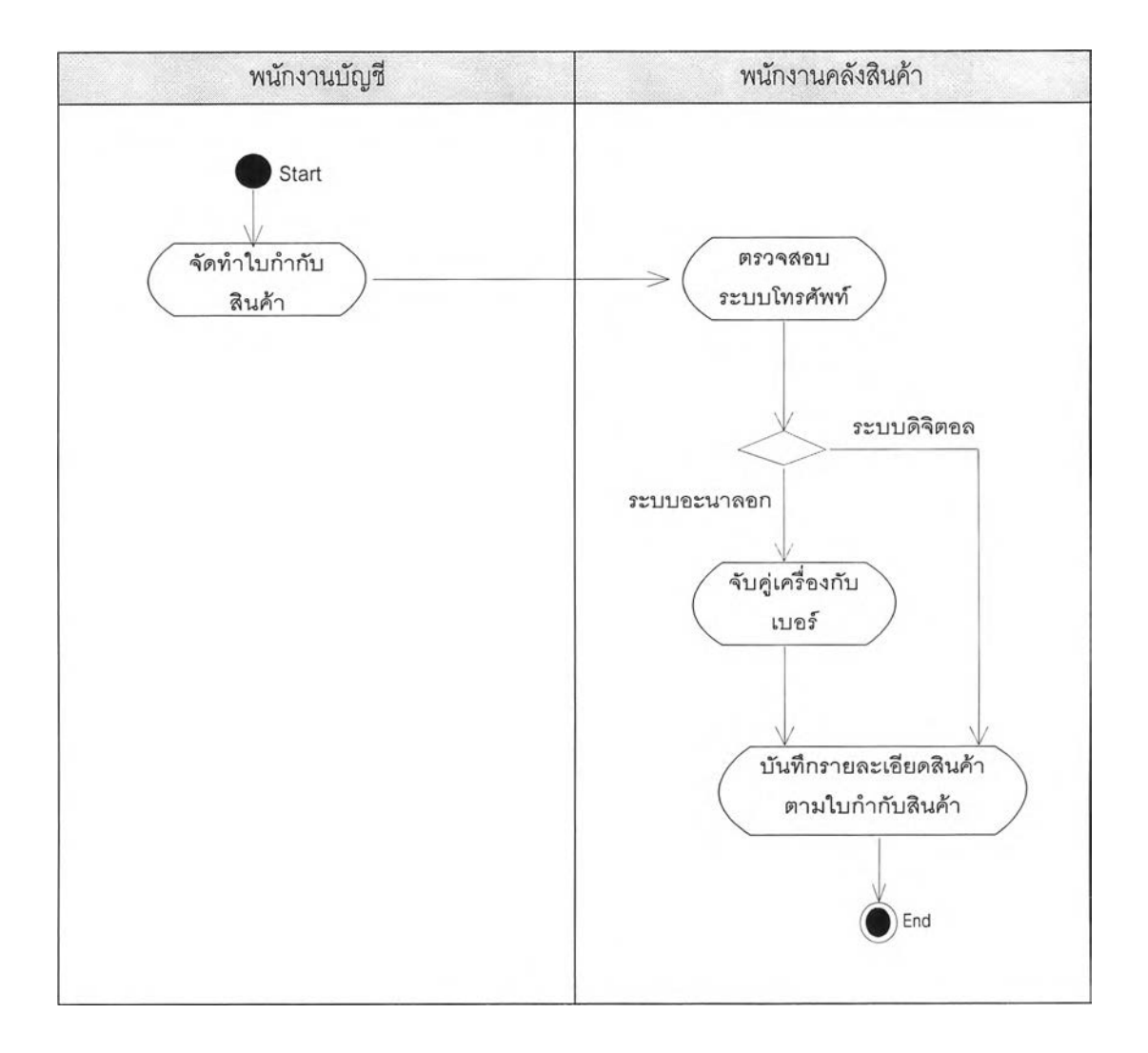

**3.1.3 การเปิดเบอร์โทรศัพท์เคลื่อนที่ มีขั้นตอนดังรูปที่ 3.11 โดยมีรายละเอียดดังนี้**

**1) แจ้งขอเปิดเบอร์ เมื่อพนักงานขายทำการขายเครองโทรศัพท์แล้วจะทำการ แจ้งขอเปิดเบอร์มายังบริษัท**

**2) บันทึกการแจ้งขอเปิดเบอร์ เมื่อพนักงานเปิดเบอร์ได้รับการแจงขอเปิดเบอร์ จากพนักงานขายประจำห้างสรรพสินค้า พนักงานเปิดเบอร์จะทำการบันทึกขอเปิดเบอร์โทรศัพท์ กับทางบริษัทสัมปทานเลขหมาย**

**3) สรุปยอดการแจ้งขอเปิดเบอร์ เมื่อสิ้นเดือนพนักงานบัญชีจะทำการสรุปยอด การเปิดเบอร์ตาม บริษัทสัมปทานเลขหมาย**

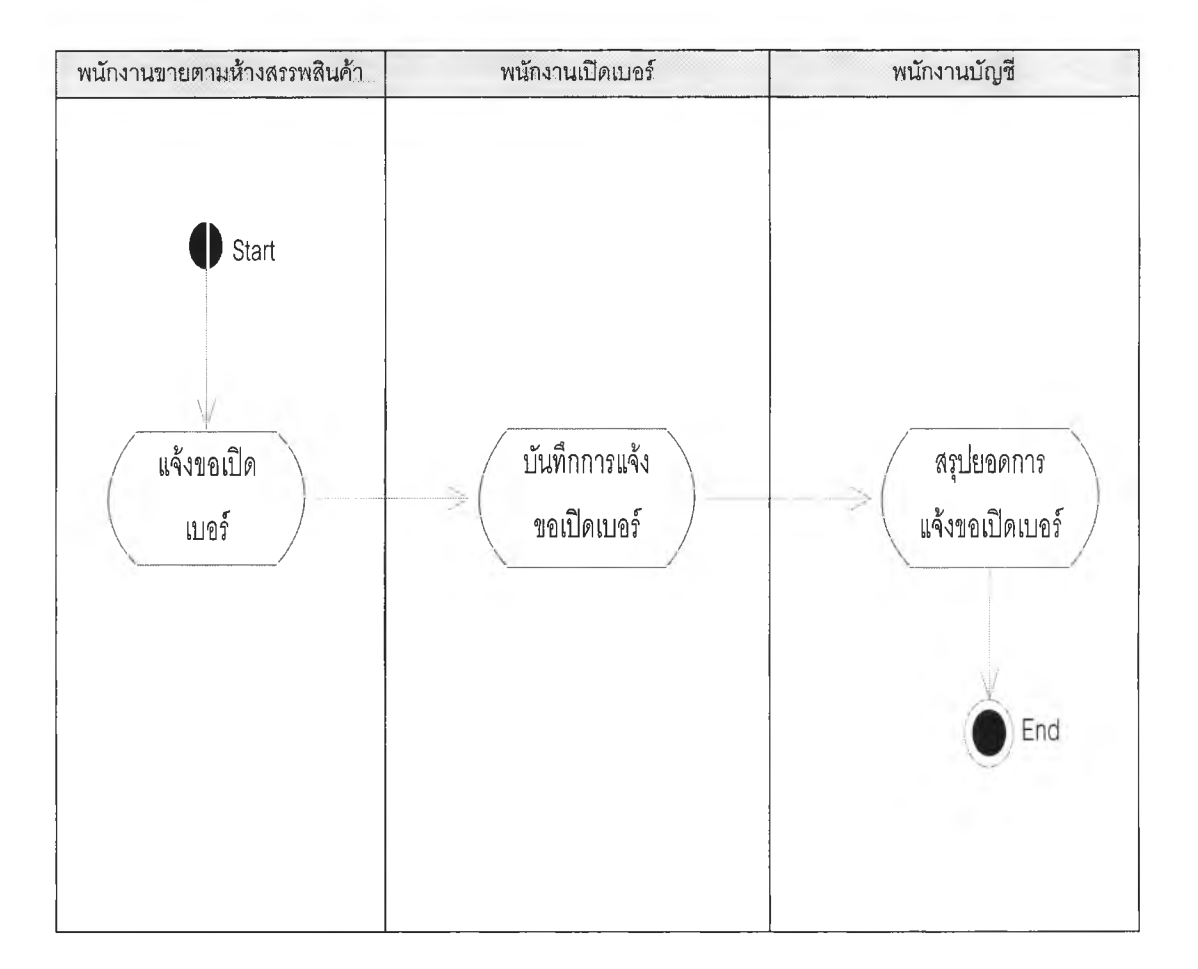

## รปที่ 3.11 แผนภาพแอคติวิตี้ไดอะแกรมการเปิดเบอร์โทรศัพท์เคลื่อนที่

# **3.2 ขนตอนการออกแบบระบบ**

**จากการวิเคราะห์และออกแบบระบบสินค้าคงคลังบริษัทผู้นำเข้าและตัวแทนจำหน่าย เครื่องโทรตัพท์เคลื่อนที่สามารถแบ่งคลาสหลัก ๆ ออกเป็น 3 ส่วนคือ**

**3.2.1 ส่วนปัญหาหลักภายในขอบเขตความรู้ที่กำหนด(Problem domain) ประกอบด้วย คลาสหลักๆและ ความสัมพันธ์ระหว่างคลาล ตังนี้**

**3.2.1.1 คลาลหลักในส่วนปัญหาหลักภายในขอบเขตที่กำหนดประกอบด้วยคลาส ทั้งหมด 25 คลาสตังตาราง 3.1 ซึ่งรายละเอียดในแต่ละคลาส แสดงในภาคผนวก ก.ๆ-ก.26 คลาสตังกล่าวทั้งหมดมีตังนี้คือ**

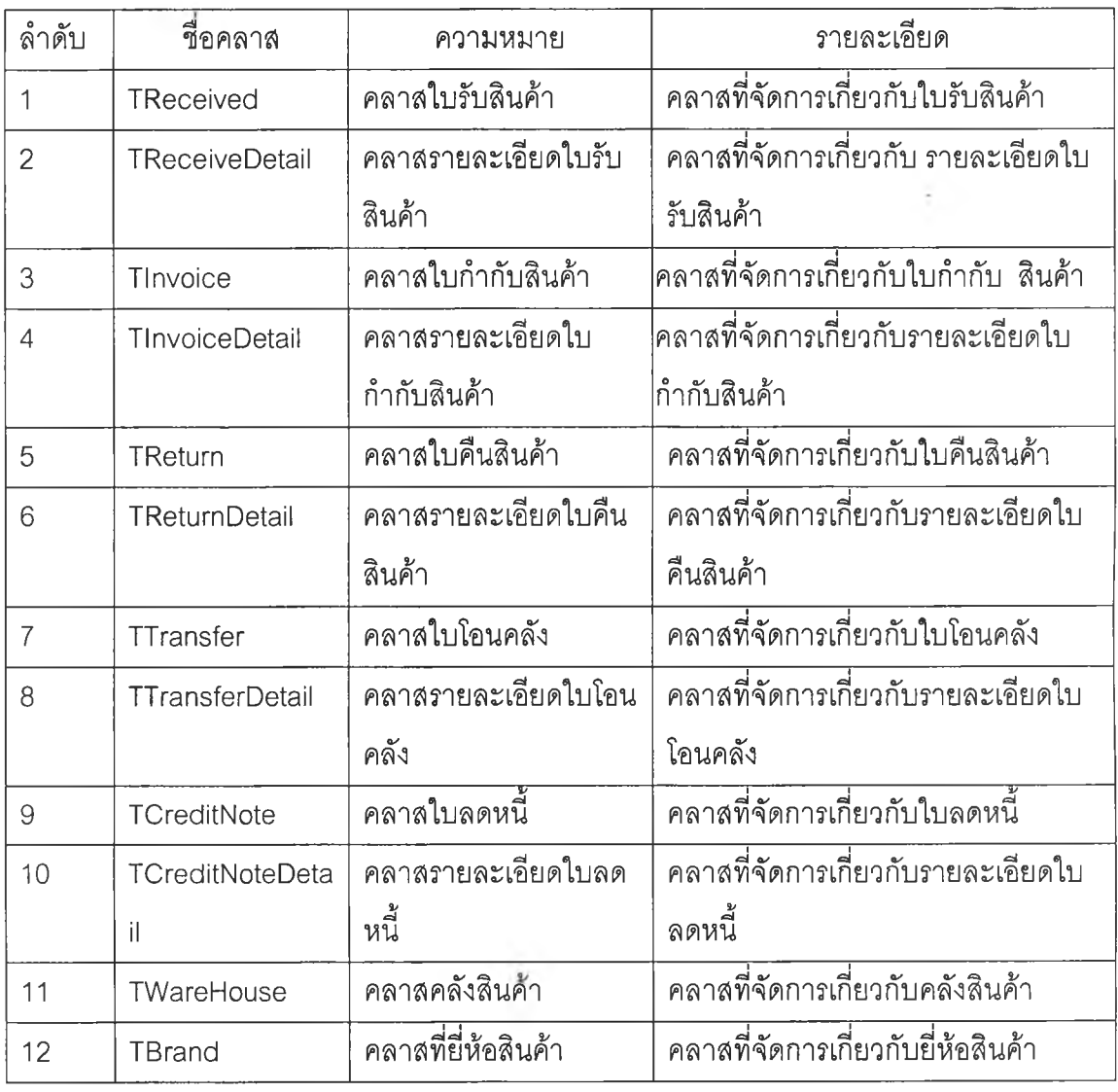

**ตารางที่ 3.1 แสดงคลาสในส่วนปัญหาหลักภายในขอบเขตที่กำหนด**

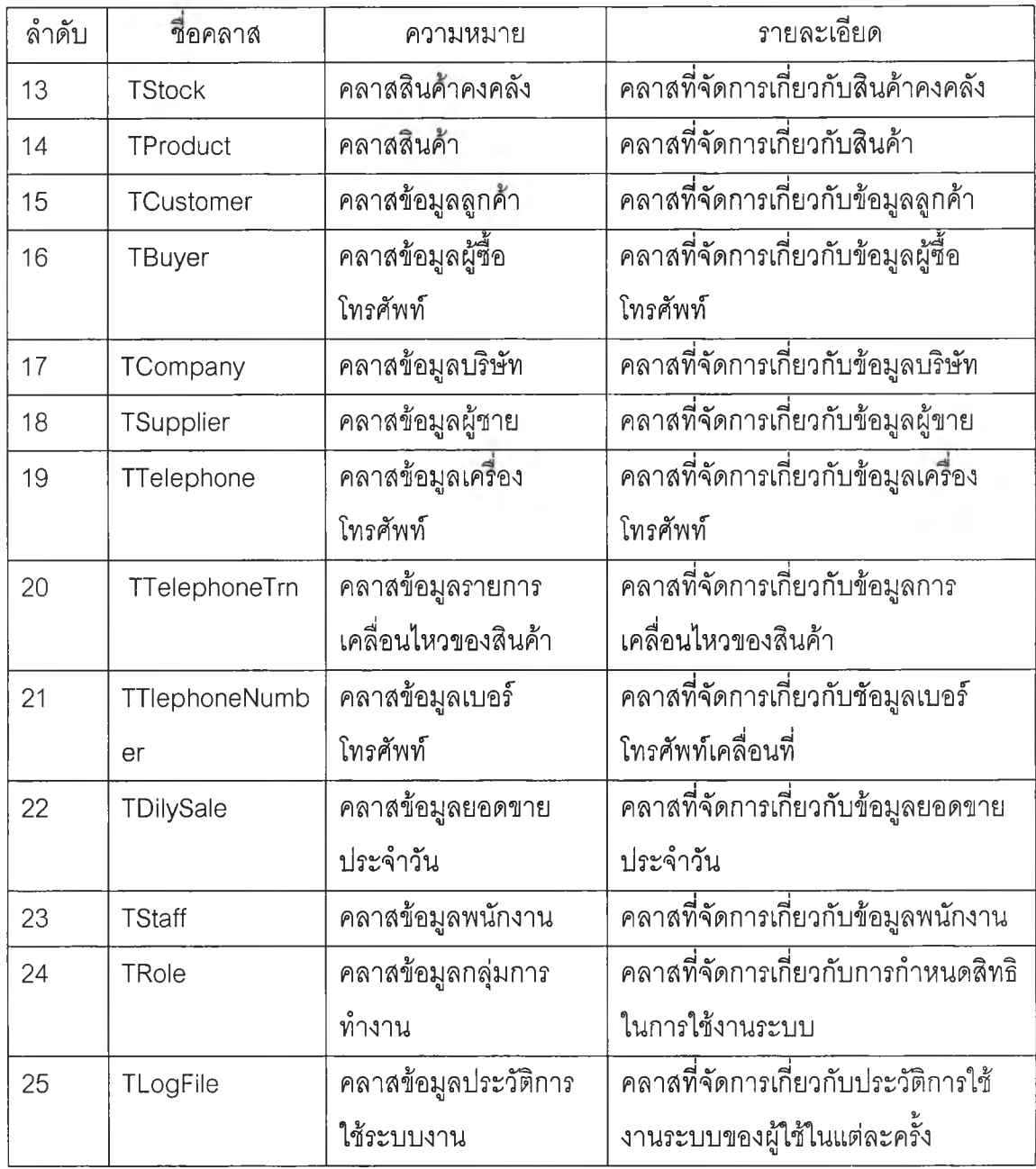

**3.2.1.2 ความสัมพันธ์ของคลาสในขอบเขตปัญหาที่กำหนด แบ่งตามการทำงาน ได้ดังนี้**

**3.2.1.2.1 ความสัมพันธ์ของคลาสในขอบเขตปัญหาที่กำหนดส่วนใบ รับสินค้า ดังแสดงในรูปที่3.12ซึ่งมีความสัมพันธ์ระหว่างคลาสดังนี้**

**1) คลาลใบรับสินค้า มีความสัมพันธ์แบบ หนึ่งต่อหนึ่ง กับ**

**คลาสคสังสินค้า กล่าวคือใบรับสินค้าหนึ่งใบสามารถโอนเข้าคลังสินค้าได้ หนึ่ง คลังสินค้า**

**47**

**2) คลาสใบรับสินค้า มีความสัมพันธ์แบบ หนึ่งต่อกลุ่ม กับคลาสรายละเอียดใบรับสินค้า กล่าวคือใบรับสินค้าหนึ่งใบสามารถมีรายการรับสินค้าได้มาก กว่า หนึ่งรายการ**

**3) คลาลใบรับสินค้ามีความสัมพันธ์แบบ หนึ่งต่อหนึ่ง กับคลาสผู้'ขาย กล่าวคือใบรับสินค้าหนึ่งใบมาจากผู้ขายเพียง หนึ่งราย**

**4) คลาสรายละเอียดใบรับสินค้ามีความสัมพันธ์แบบ หนึ่ง**

**ต่อหนึ่งกับคลาสสินค้า กล่าวคือรายละเอียดใบรับสินค้าหนึ่งรายการมีสินค้าได้หนึ่งรายการ 5) คลาสสินค้า มีความสัมพันธ์แบบ หนึ่งต่อหนึ่ง กับคลาส**

**ยี่ห้อสินค้า กล่าวคือสินค้าหนึ่งชิ้นมีเพียงหนึ่งยี่ห้อ**

**6) คลาสสินค้าคงคลัง มีความสัมพันธ์แบบ หนึ่งต่อหนึ่ง**

**กับคลาสสินค้า กล่าวคือสินค้าหนึ่งรายการมียอดสินค้าคงคลังที่คลังสินค้าเพียงหนึ่งรายการ 7) คลาสสินค้าคงคลัง มีความสัมพันธ์แบบ หนึ่งต่อหนึ่ง**

**กับคลาสคลังสินค้า กล่าวคือคลังสินค้าหนึ่งคลังสินค้าจะมียอดสินค้าคงเหลือแต่ละสินค้าเพียง หนึ่งรายการ**

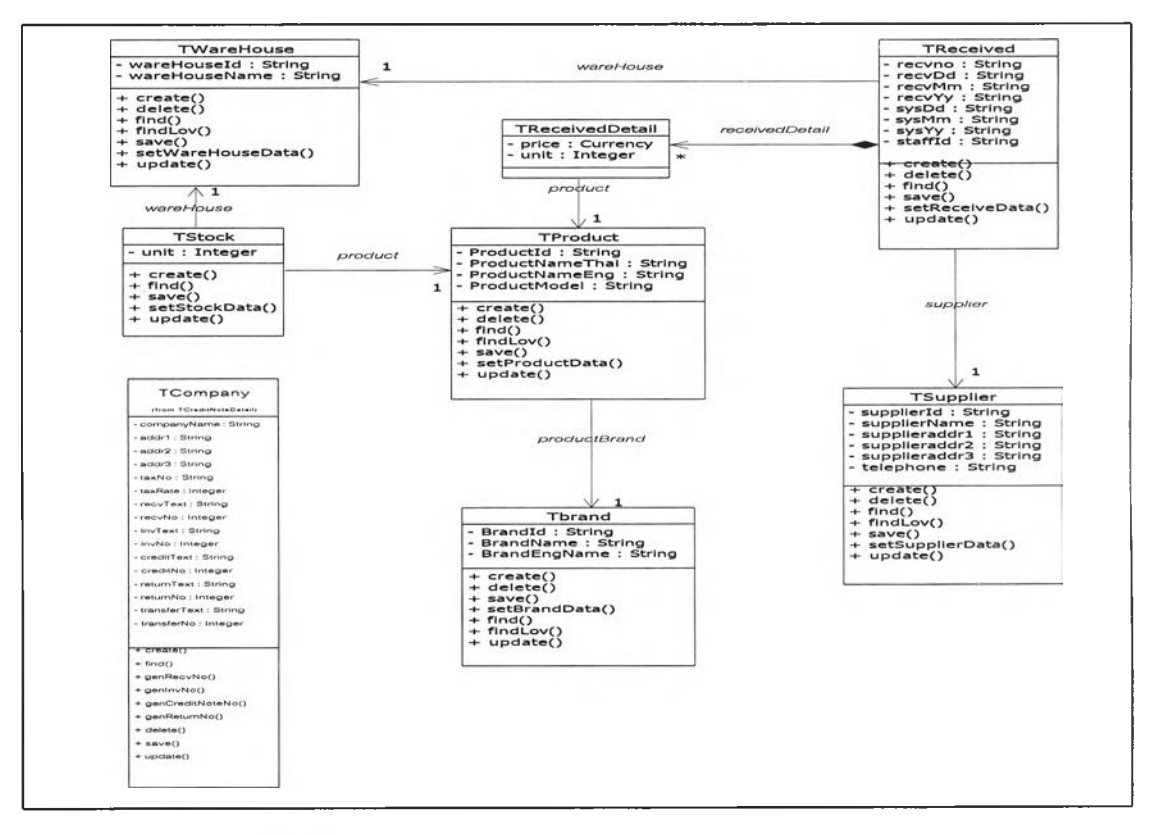

รปที่ 3.12 แผนภาพคลาสไดอะแกรมการรับสินค้า

**3.2.1.2.2 ความสัมพันธ์ของคลาสในขอบเขตปัญหาที่กำหนดส่วนใบ กำกับสินค้า ดังแสดงในรูปที่3.13ซึ่งมีความสัมพันธ์ระหว่างคลาสดังมี**

**1) คลาสใบกำกับสินค้า มีความสัมพันธ์แบบ หนึ่งต่อหนึ่ง กับคลาสลูกค้า กล่าวคือใบกำกับสินค้า หนึ่งใบสามารถส่งให้ลูกค้าได้ หนึ่งราย**

**2) คลาลใบกำกับสินค้า มีความสัมพันธ์แบบ หนึ่งต่อหนึ่ง**

**กับคลาสคลังสินค้า กล่าวคือใบกำกับสินค้าหนึ่งใบสามารถนำสินค้าออกจากคลังสินค้าได้ หนึ่ง คลังสินค้า**

**3) คลาลใบกำกับสินค้า มีความสัมพันธ์แบบหนึ่งต่อกลุ่ม**

**กับคลาลรายละเอียดใบกำกับสินค้า กล่าวคือ ใบกำกับสินค้าหนึ่งใบสามารถสั่งซื้อสินค้าไค้มาก กว่าหนึ่งรายการ**

**4) คลาสใบกำกับสินค้า มีความสัมพันธ์แบบหนึ่งต่อหนึ่ง กับคลาสพนักงานขาย กล่าวคือใบกำกับสินค้าหนึ่งใบมีพนักงานขายได้หนึ่งคน**

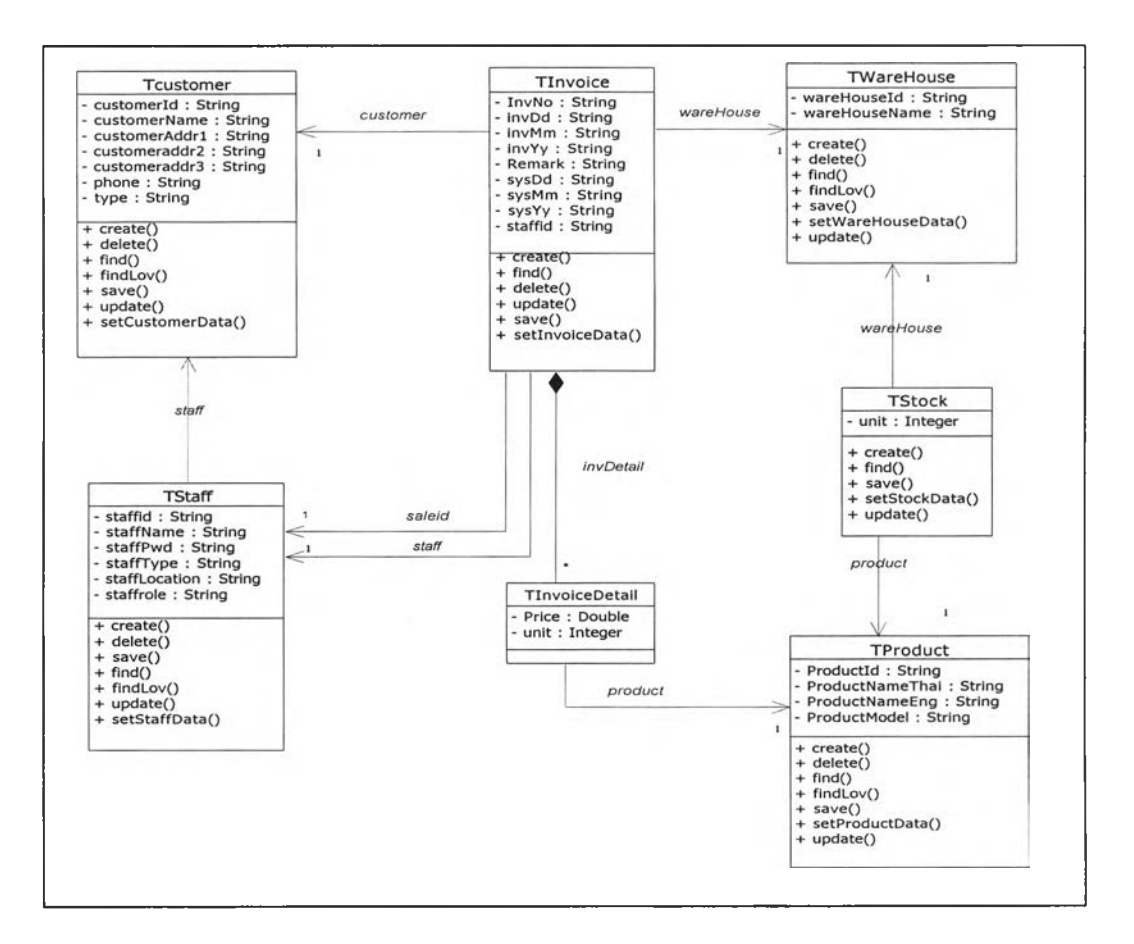

รูปที่ 3.13 แผนภาพคลาสไดอะแกรมส่วนใบกำกับสินค้า

**ลดหนี้ดังแสดงในรูปที่3.14ซึ่งมีความสัมพันธ์ระหว่างคลาสดังนี้ 1) คลาสใบลดหนี้ มีความสัมพันธ์แบบ หนึ่งต่อหนึ่ง กับ**

**คลาสใบกำกับสินค้า กล่าวคือใบลดหนี้หนึ่งใบสามารถอ้างอิงใบกำกับสินค้าหนึ่งใบ**

**2) คลาสใบลดหนี้ มีความสัมพันธ์แบบ หนึ่งต่อหนึ่ง กับ คลาสคลังสินค้า กล่าวคือใบลดหนี้หนึ่งใบสามารถนำสินค้าเข้าคลังสินค้าได้หนึ่งคลังสินค้า**

**3) คลาสใบลดหนี้ความสัมพันธ์แบบ หนึ่งต่อกลุ่ม กับ คลาสรายละเอียดใบลดหนี้ กล่าวคือใบลดหนี้หนึ่งใบมีรายการลดหนี้ได้มากกว่าหนึ่งรายการ 4) คลาลรายละเอียดใบลดหนี้มีความสัมพันธ์แบบ หนึ่งต่อ**

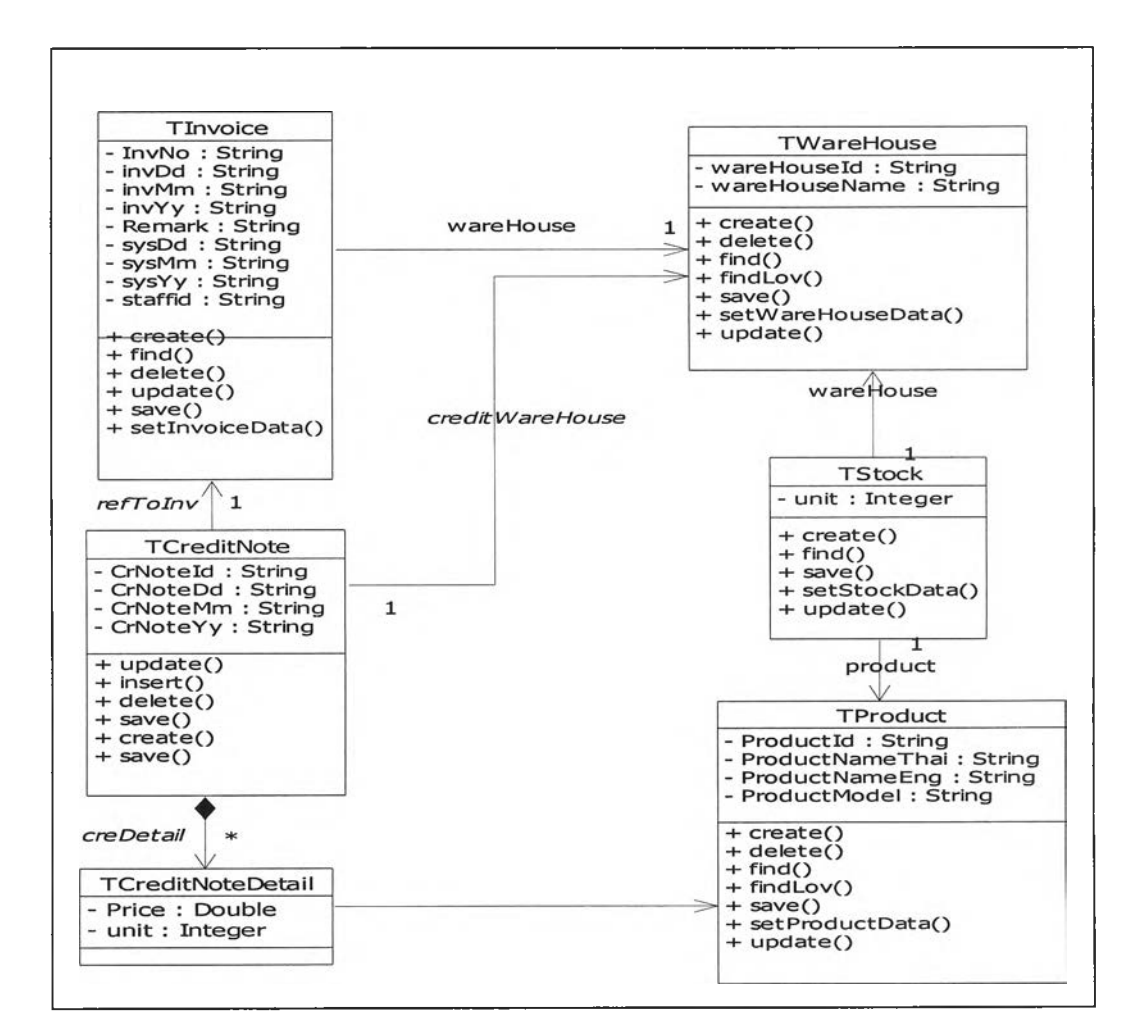

**หนึ่ง กับคลาสสินค้า กล่าวคือรายการลดหนี้หนึ่งรายการมีสินค้าได้หนึ่งรายการ**

รปที่ 3.14 แผนภาพคลาสไดอะแกรมล่วนใบลดหนี้

**3.2.1.2.4 ความสัมพันธ์ของคลาสในขอบเขตปัญหาที่กำหนดส่วนใบ**

**คืนสินค้า ดังแสดงในรูปที่ 3.15 ซึ่งมีความสัมพันธ์ระหว่างคลาสดังนี้ 1) คลาสใบคืนสินค้ามีความสัมพันธ์แบบหนึ่งต่อหนึ่ง กับ**

**คลาสใบรับสินค้า กล่าวคือใบคืนสินค้าหนึ่งใบสามารถอ้างอิงใบรับสินค้าหนึ่งใบ**

**2) คลาสใบคืนสินค้ามีความสัมพันธ์แบบหนึ่งต่อหนึ่ง กับ**

**คลาสคลังสินค้า กล่าวคือใบคืนสินค้าหนึ่งใบสามารถนำสินค้าออกจากคลังสินค้าได้หนึ่งคลังสิน ค้า**

**3) คลาสใบคืนสินค้ามีความสัมพันธ์แบบหนึ่งต่อกลุ่ม**

**กับคลาสรายละเอียดใบคืนสินค้า กล่าวคือใบคืนสินค้าหนึ่งใบมีรายการคืนสินค้าได้มากกว่าหนึ่ง รายการ**

**4) คลาสรายละเอียดใบคืนสินค้า มีความสัมพันธ์แบบ**

**หนึ่งต่อหนึ่ง กับคลาสสินค้า กล่าวคือรายการใบคืนหนึ่งรายการมีสินค้าได้หนึ่งรายการ**

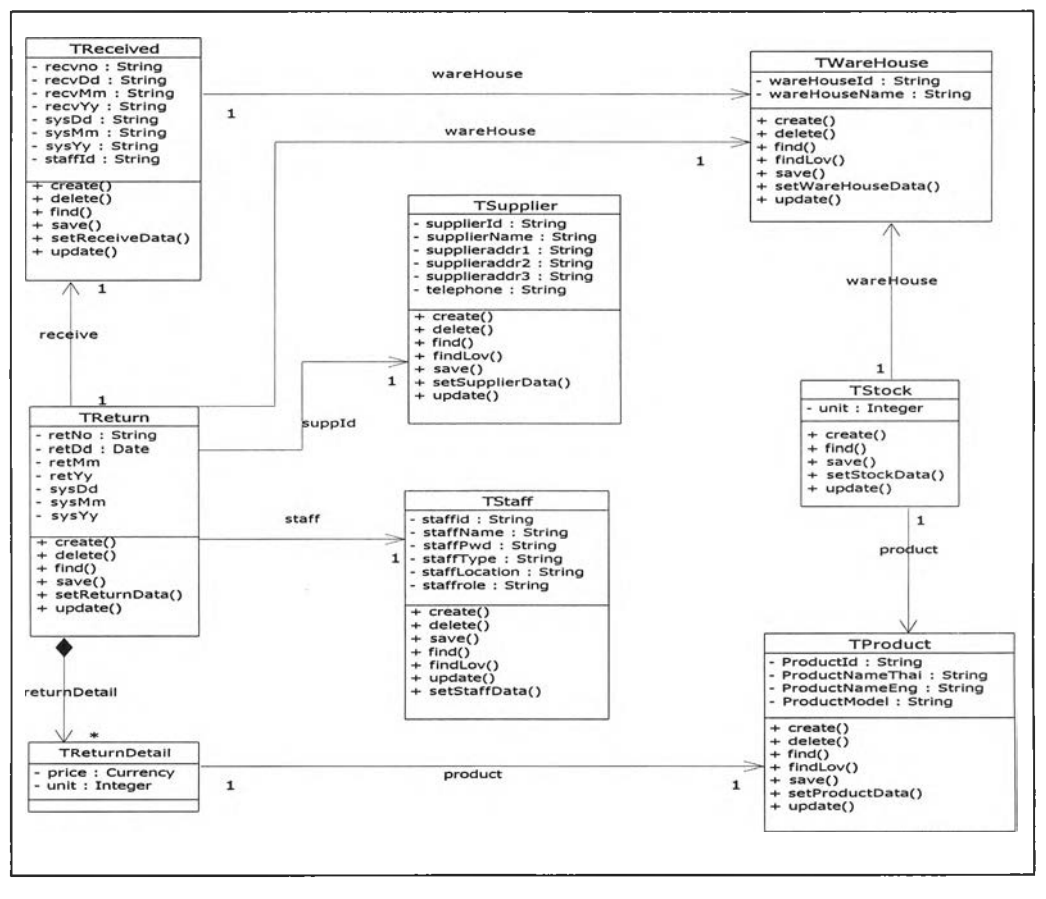

รปที่ 3.15 แผนภาพคลาสไดอะแกรมส่วนใบคืนสินค้า

**3.2.1.2.5 ความสัมพันธ์ของชั้นในขอบเขตปัญหาที่กำหนดส,วนเครื่อง**

**โทรศัพท์ ดังแสดงในรูปที่ 3.16 ซึ่งมีความสัมพันธ์ระหว่างคลาสดังนี้ 1) คลาสผู้ซื้อโทรศัพท์ มีความสัมพันธ์แบบหนึ่งต่อหนึ่ง**

**กับคลาสเครื่องโทรศัพท์ กล่าวคือเครื่องโทรศัพท์หนึ่งเครื่องสามารถมีผู้ซื้อได้ หนึ่งราย 2) คลาสเครื่องโทรศัพท์ มีความสัมพันธ์แบบหนึ่งต่อหนึ่ง**

**กับคลาสเบอร์โทรศัพท์ กล่าวคือเครื่องโทรศัพท์ หนึ่งเครื่องมีเบอร์โทรศัพท์ได้หนึ่งเบอร์ 3) คลาลเครื่องโทรศัพท์มีความสัมพันธ์แบบหนึ่งต่อหนึ่ง**

**กับคลาสรายละเอียดสินค้า กล่าวคือเครื่องโทรศัพท์หนึ่งเครื่องเป็นรายละเอียดสินค้าหนึ่งรายการ 4) คลาสเครื่องโทรศัพท์ มีความสัมพันธ์แบบหนึ่งต่อ**

**กลุ่ม กับคลาลการเคลื่อนไหว กล่าวคือโทรศัพท์หนึ่งเครื่องจะมีการเคลื่อนไหวได้หลายรายการ 5) คลาสยอดขายประจำวัน มีความสัมพันธ์แบบหนึ่งต่อ**

**หนึ่ง กับคลาลพนักงาน กล่าวคือรายการขายหนึ่งรายการจะมีพนักงานขายได้หนึ่งคน 6) คลาสรายการขาย มีความสัมพันธ์แบบ หนึ่งต่อหนึ่ง กับ**

**คลาสรายละเอียดสินค้า กล่าวคือรายการขายหนึ่งรายการจะมีรายละเอียดสินค้าได้หนึ่งรายการ**

**3.2.1.2.6 ความสัมพันธ์ของชั้นในขอบเขตปัญหาที่กำหนดส่วนใบ**

**โอนคลัง ดังแสดงในรูปที่ 3.17 ซึ่งมีความสัมพันธ์ระหว่างคลาสดังนี้ 1) คลาลใบโอนคลัง มีความสัมพันธ์แบบ หนึ่งต่อหนึ่ง**

**กับคลาสคสังสินค้า กล่าวคือคลาสใบโอนคลังหนึ่งใบสามารถโอนสินค้าจากคลังสินค้าหนึ่งไปยัง อีกคลังสินค้าหนึ่ง**

**2) คลาสใบโอนคลัง มีความสัมพันธ์แบบ หนึ่งต่อกลุ่ม กับคลาสรายละเอียดใบโอนคลัง กล่าวคือคลาสใบโอนคลังหนึ่งใบสามารถมีรายการโอนคลังได้ หลายรายการ**

**3) คลาสรายละเอียดใบโอนคลัง มีความสัมพันธ์แบบ หนึ่งต่อหนึ่ง กับคลาสสินค้ากล่าวคือรายการโอนคลังหนึ่งรายการมีสินค้าได้หนึ่งรายการ**

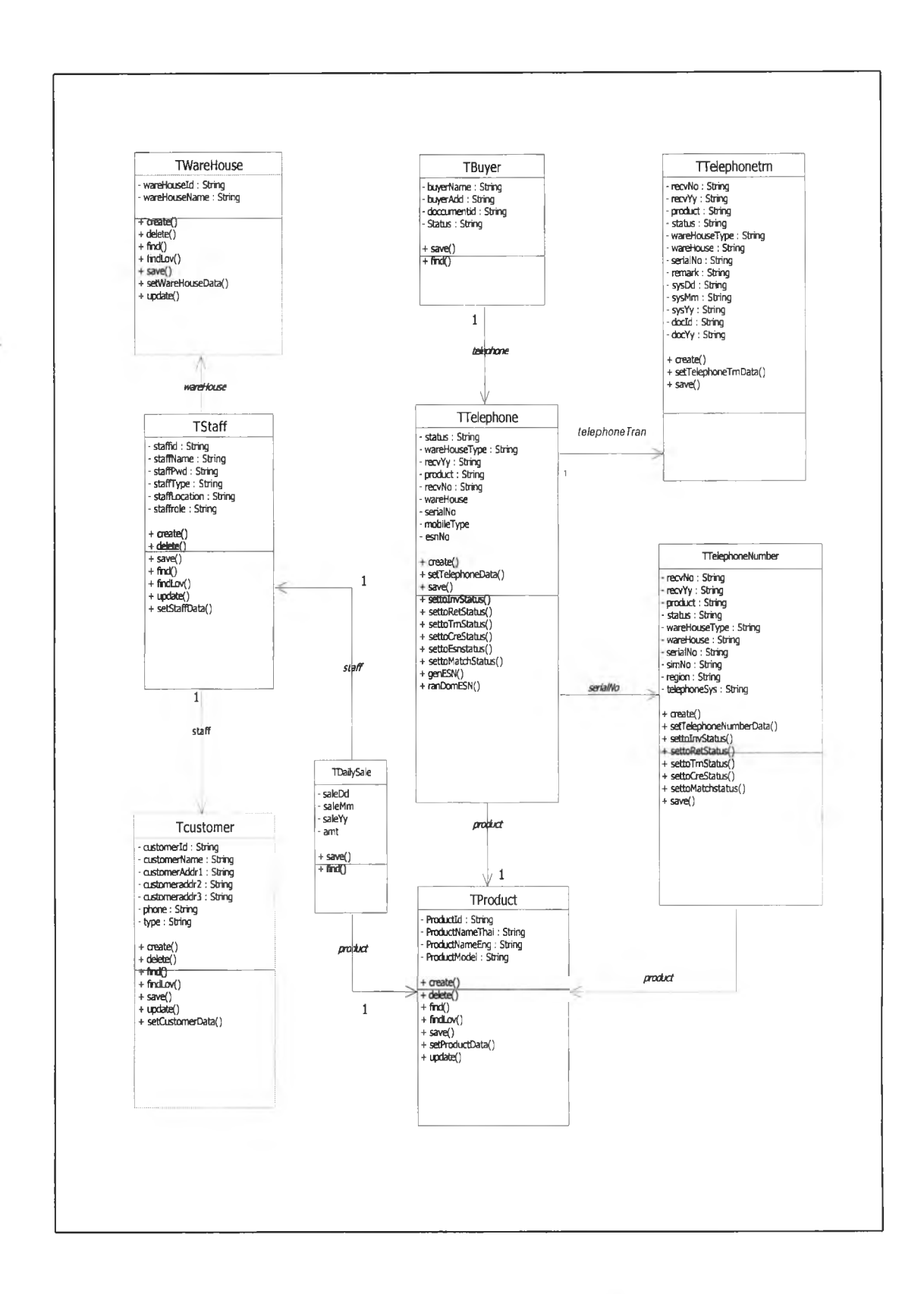

## รปที่ 3.16 แผนภาพคลาสไดอะแกรมส่วนโทรFเพท์เคลื่อนที่

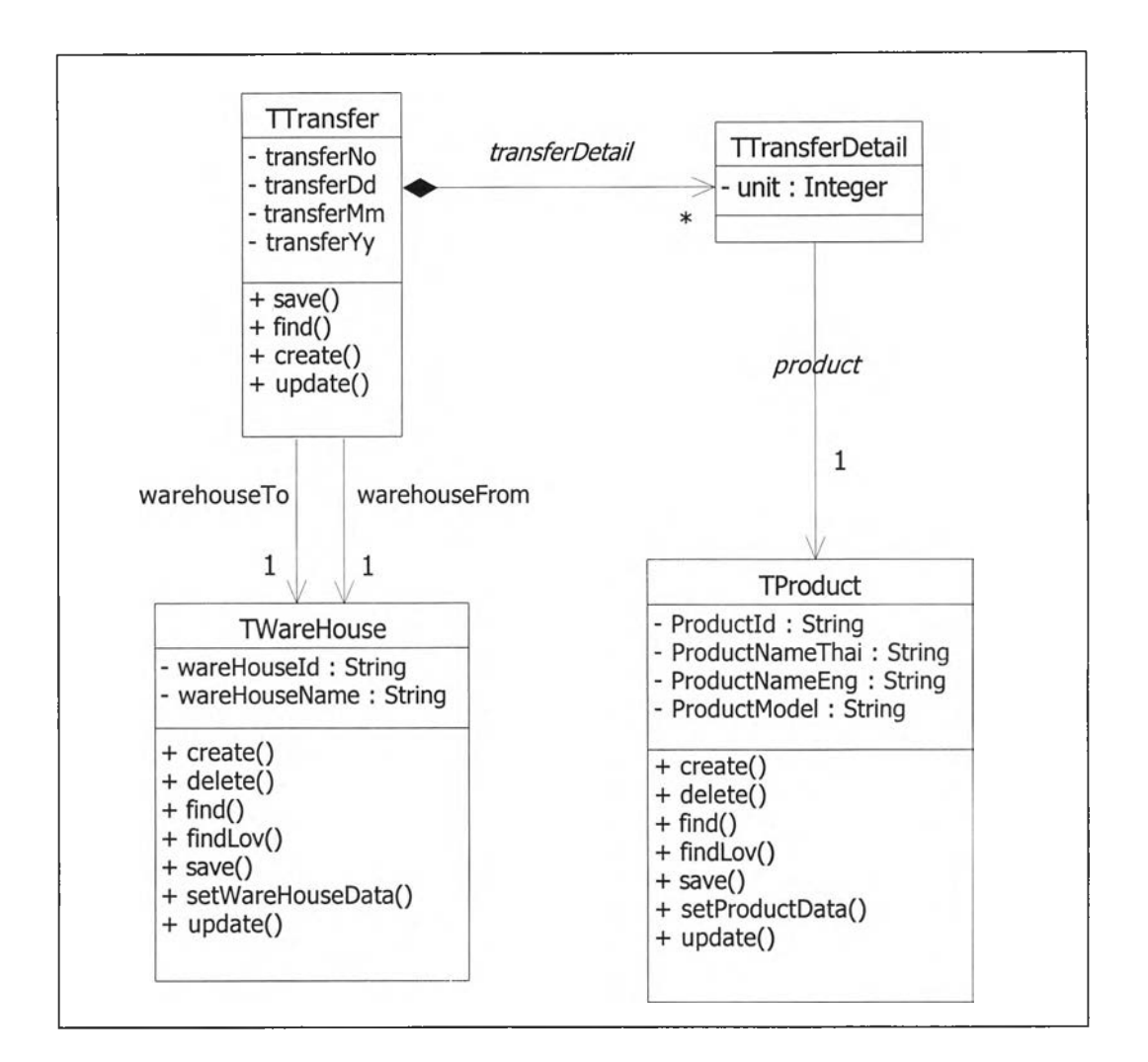

**รูปที่ 3.17 แผนภาพคลาสไดอะแกรมส่วนใบโอนคลัง**

**3.2.1.2.7 ความสัมพันธ์ของชั้นในขอบเขตปัญหาที่กำหนด ส่วนงาน รักษาความปลอดภัย ดังรูปที่ 3.18 ซึ่งมีความสัมพันธ์ระหว่างคลาสดังนี้**

**1) คลาสใบโอนคลัง มีความสัมพันธ์แบบ หนึ่งต่อหนึ่ง กับ**

**คลาสคลังสินค้า กล่าวคือคลาลใบโอนคลังหนึ่งใบสามารถโอนสินค้าจากคลังสินค้าหนึ่งไปยังอีก คลังสินค้าหนึ่ง**

**2) คลาสใบโอนคลัง มีความสัมพันธ์แบบ หนึ่งต่อกลุ่ม กับ**

**คลาสรายละเอียดใบโอนคลัง กล่าวคือคลาสใบโอนคลังหนึ่งใบสามารถมีรายการโอนคลังได้หลาย รายการ**

**3) คลาสรายละเอียดใบโอนคลัง มีความสัมพันธ์แบบ หนึ่งต่อหนึ่ง กับคลาสสินค้า กล่าวคือรายการโอนคลังหนึ่งรายการมีสินค้าได้หนึ่งรายการ**

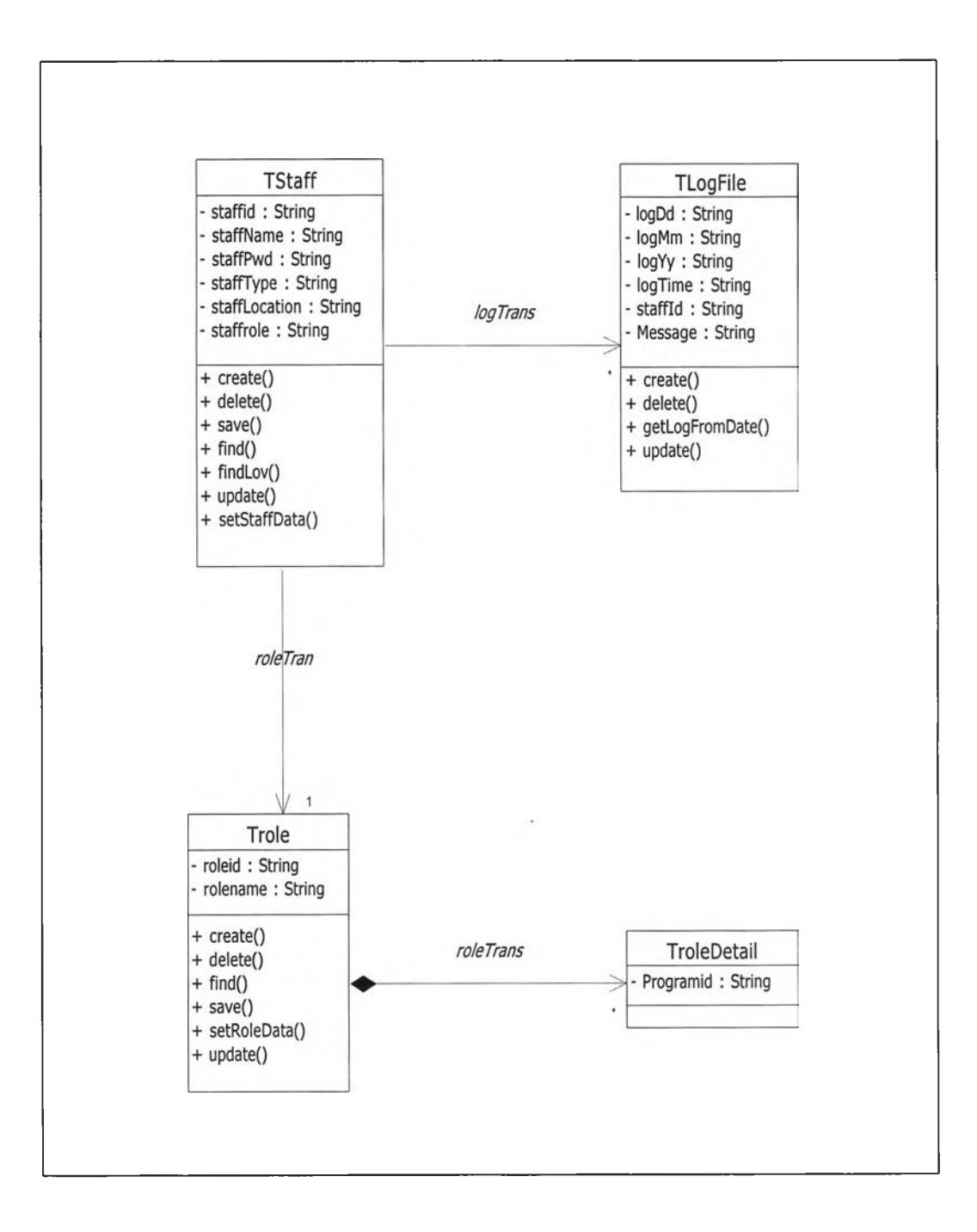

### รปที่ 3.18 แผนภาพคลาสไดอะแกรมล่วนรักษาความปลอดภัย

**3.2.2 คลาสส่วนทีติดต่อกับผู้ใช้(Human Interaction) ประกอบด้วยคลาสไดอะแกรม หลัก 7 คลาลไดอะแกรม ดังนี้**

**1) คลาลไดอะแกรมจอภาพส่วนบันทึกข้อมูลแฟ้มทะเบียน แลดงดังรูป 3.19**

- **2) คลาสไดอะแกรมจอภาพส่วนบันทึกข้อมูลแสดงดังรูป 3.20**
- **3) คลาสไดอะแกรมจอภาพส่วนบันทึกข้อมูลแสดงดังรูป 3.21**

**4) คลาสไดอะแกรมจอภาพส่วนบันทึกข้อมูลรายละเอียดการขายจากห้างสรรพ**

**สินค้าแสดงดังรูป 3.22**

**5) คลาสไดอะแกรมจอภาพส่วนสอบถามข้อมูลแสดงดังรูป 3.23**

**6) คลาสไดอะแกรมจอภาพส่วนรายงานแสดงดังรูป 3.24**

**7) คลาสไดอะแกรมจอภาพส่วนรักษาความปลอดภัยแสดงดังรูป 3.25**

**3.2.2.1 แผนภาพคลาสไดอะแกรมจอภาพส,วนบันทึกข้อมูลแฟ้มทะเบียน ประกอบด้วย 9 คลาสดังนี้**

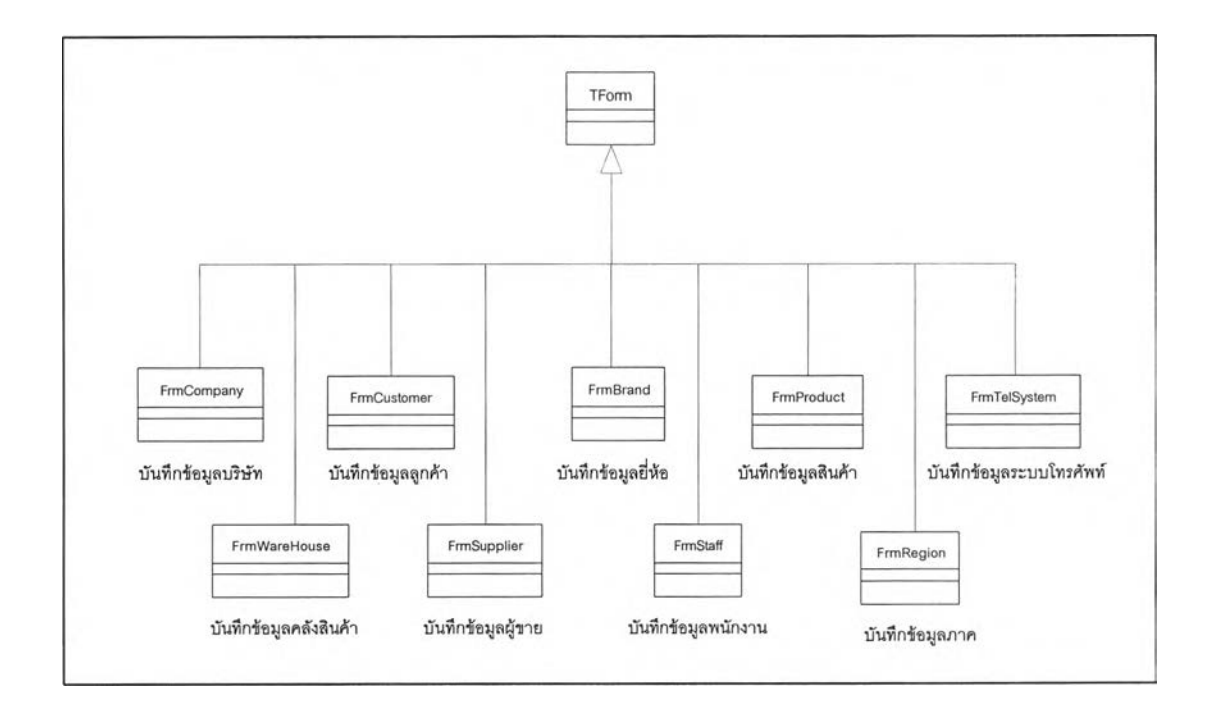

**รูปที่ 3.19 แผนภาพคลาสไดอะแกรมจอภาพส่วนบันทึกข้อมูลแฟ้มทะเบียน**

**1) คลาสจอภาพการบันทึก/แก้ไขข้อมูลรายซื่อบริษัท (FrmCompany)**

**2) คลาส'จอภาพการบันทึก/แก้ไข'ข้อมูลคลังสินค้า(FrmWareHouse)**

- **3) คลาสจอภาพการบันทึก/แก้ไขข้อมูลลูกค้า(FrmCustomer)**
- **4) คลาสจอภาพการบันทึก/แก้ไขข้อมูลผู้ขายสินค้า(FrmSupplier)**
- **5) คลาสจอภาพการบันทึก/แก้ไขข้อมูลยี่ห้อสินค้า(FrmBrand)**
- **6) คลาสจอภาพการบันทึก/แก้ไขข้อมูลพนักงาน(FrmStaff)**
- **7) คลาส'จอภาพการบันทึก/แก้ไขข้อมูลสินค้า(FrmProduct)**
- **8) คลาส'จอภาพการบันทึก/แก้ไขข้อมูลภาค(FrmRegion)**
- **9) คลาสจอภาพการบันทึก/แก้ไขข้อมูลรหัสประเภทโทรค้พท์(FrmTelSystem)**
- **อนึ่งรายละเอียดหน้าต่างจอภาพปรากฏที่ภาคผนวก ข.1 -ฃ.9**
- **3.2.2.2 แผนภาพคลาสไดอะแกรมจอภาพส่วนบันทึกข้อมูลประกอบด้วย 6**

**คลาสดังน**

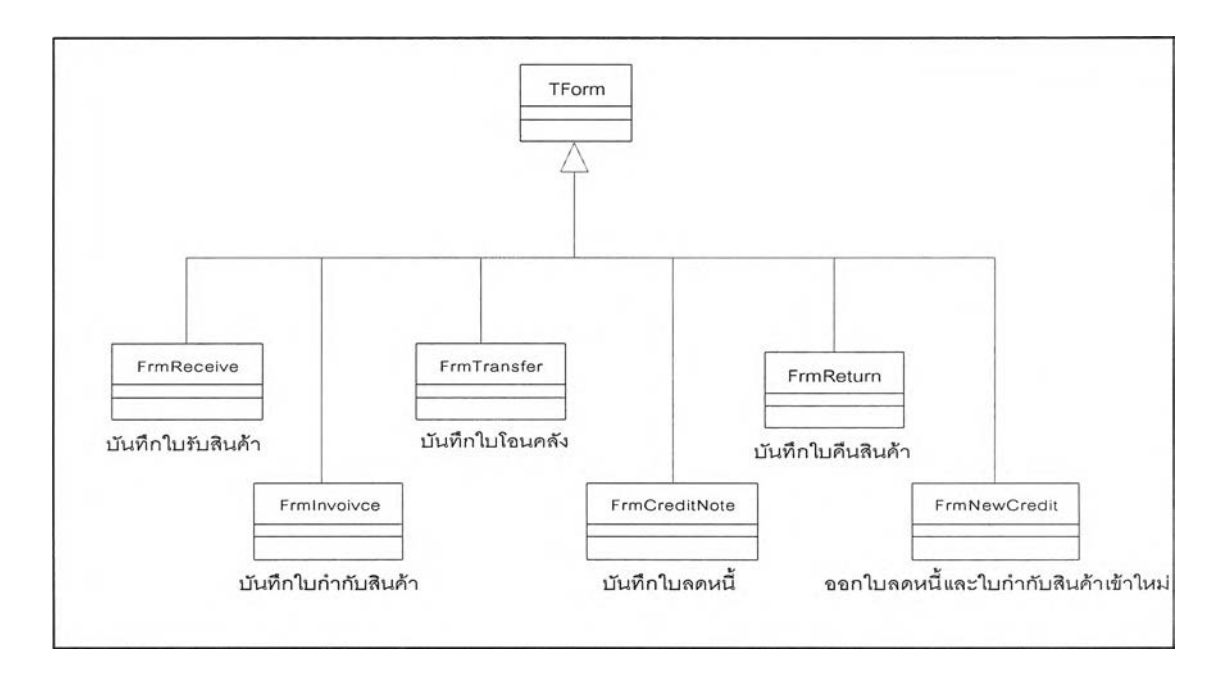

**รูปที่ 3.20 แผนภาพคลาสไดอะแกรมจอภาพส่วนบันทึกข้อมูลรายการ**

- **1 ) คลาสจอภาพการบันทึก/แก้ไขข้อมูลใบรับสินค้า(FrmReceive)**
- **2) คลาสหน้าต่างการบันทึก/แก้ไขข้อมูลใบกำกับสินค้า(Frmlnvoivce)**
- **3) คลาสหน้าต่างการบันทึก/แก้ไขข้อมูลใบโอนคลัง(FrmTransfer)**
- **4) คลาลหน้าต่างการบันทึก/แก้ไขข้อมูลใบคืนสินค้า(FrmReturn)**
- **5) คลาสหน้าต่างการบันทึก/แก้ไขข้อมูลใบลดหนี้สินค้า(FrmCreditNote)**

**6) คลาสหน้าต่างการบันทึก/แก้ไขข้อมูลใบลดหนี้สินค้าและใบกำกับสินค้าเข้า ใหม่(FrmNewCredit)**

**อนึ่งรายละเอียดหน้าต่างจอภาพปรากฏที่ภาคผนวกข.10-ฃ.15**

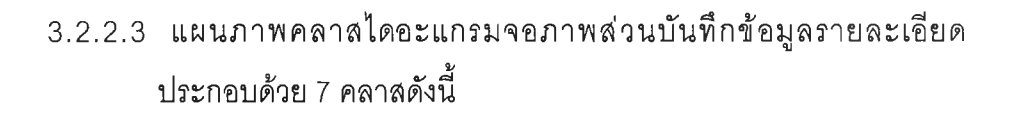

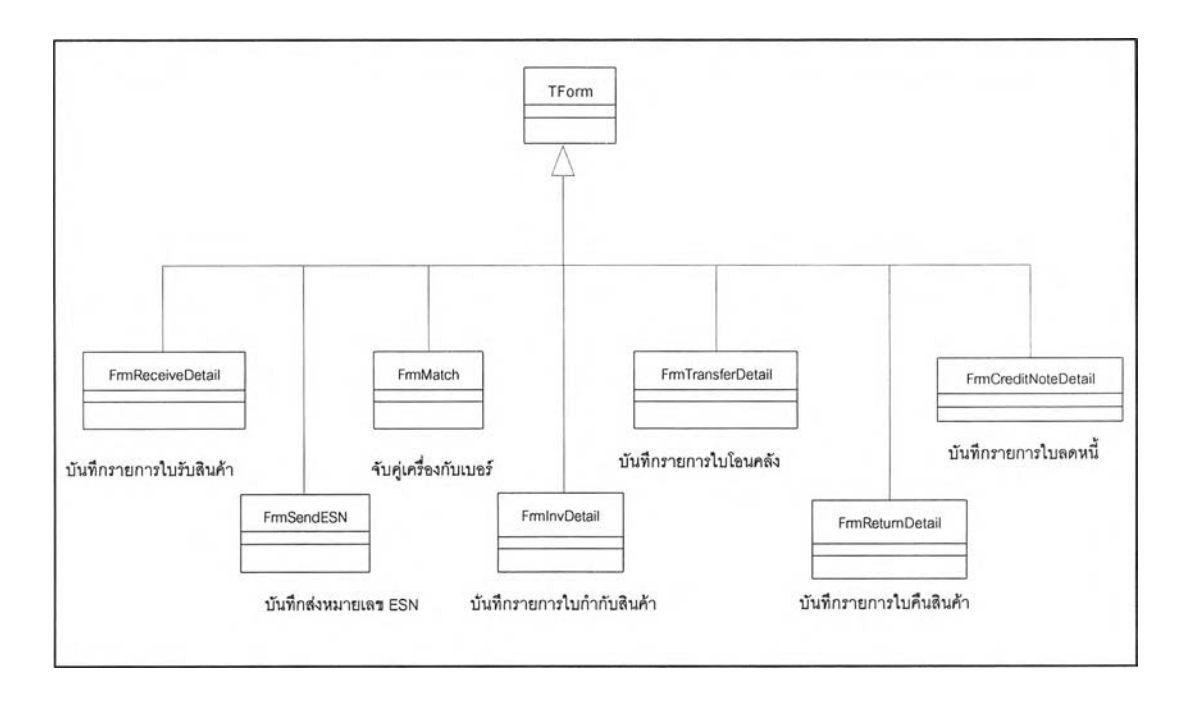

**รูปที่ 3.21 แผนภาพคลาสไดอะแกรมจอภาพส่วนบันทึกข้อมูลรายละเอียด**

**1) คลาสจอภาพการบันทึก/แก้ไขข้อมูลใบรายละเอียดใบรับสินค้า (FrmReceiv**

**eüetail)**

- **2) คลาสจอภาพการบันทึกการส่งหมายเลขอีเอสเอ็น(FrmSendESN)**
- **3) คลาสจอภาพการบันทึกการจับคู่หมายเลขเครื่องและเบอร์(FrmMatch)**
- **4) คลาสจอภาพการบันทึก/แก้ไขข้อมูลรายละเอียดใบกำกับสินค้า (Frmlnv**

**Detail)**

**5) คลาสจอภาพการบันทึก/แก้ไขข้อมูลรายละเอียดใบโอนคลัง (FrmTransfer**

**Detail)**

**6) คลาสจอภาพการบันทึก/แก้ไขข้อมูลรายละเอียดใบส่งคืนสินค้า(FrmReturn**

**Detail)**

**7) คลาสจอภาพการบันทึก/แก้ไขข้อมูลรายละเอียดใบลดหนี้สินค้า(FrmCredit**

**NoteDetail)**

**อนึ่งรายละเอียดหน้าต่างจอภาพปรากฏที่ภาคผนวกข.1ธ-ข.22**

**3.2.2.4 แผนภาพคลาสไดอะแกรมจอภาพส่วนบันทึกข้อมูลรายละเอียดการขาย จากห้างสรรพสินค้า ประกอบด้วย 2 คลาสดังนี้**

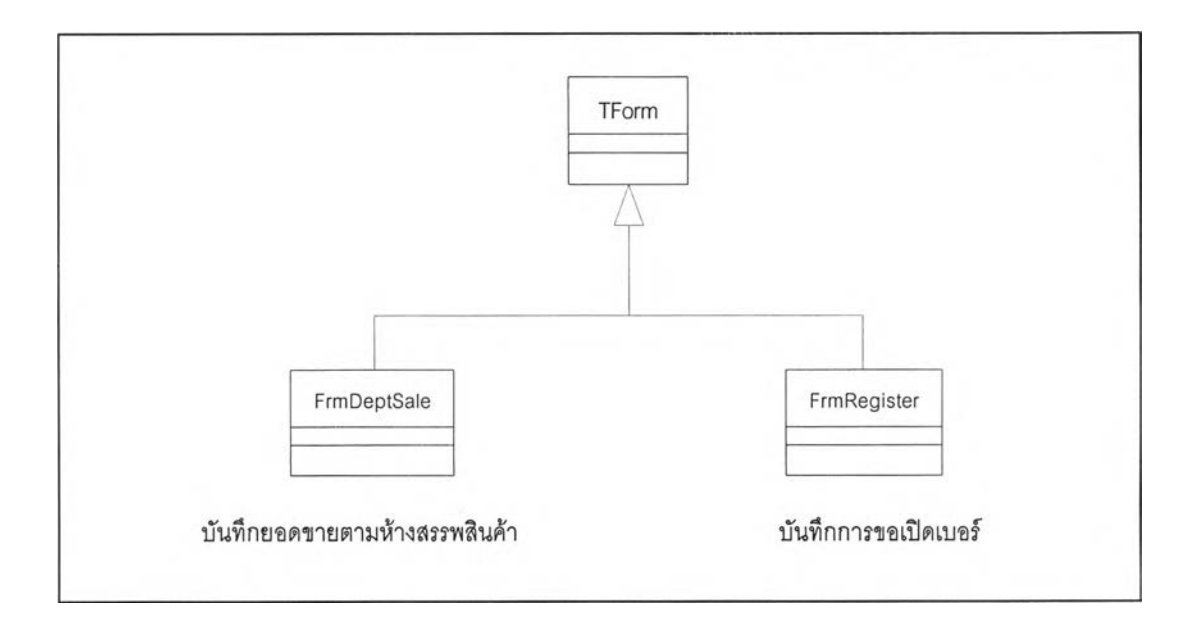

## **รูปที่ 3.22 แผนภาพคลาสไดอะแกรมจอภาพส่วนบันทึกข้อมูลรายละเอียดการขาย จากห้างสรรพสินค้า**

**1 ) คลาสจอภาพการบันทึก/แก้ไขข้อมูลยอดขายตามห้างสรรพสินค้า (Frm**

**DeptSale)**

**2) คลาสหน้าต่างการบันทึก/แก้ไขข้อมูลการขอเปิดเบอร์โทรศัพท์ (Frm**

**Register)**

**อนึ่งรายละเอียดหน้าต่างจอภาพปรากฏที่ภาคผนวกข.23-ข.24**

3.2.2.4 แผนภาพคลาสไดอะแกรมจอภาพส่วนสอบถามข้อมูลประกอบด้วย 4

### **คลาสดังน**

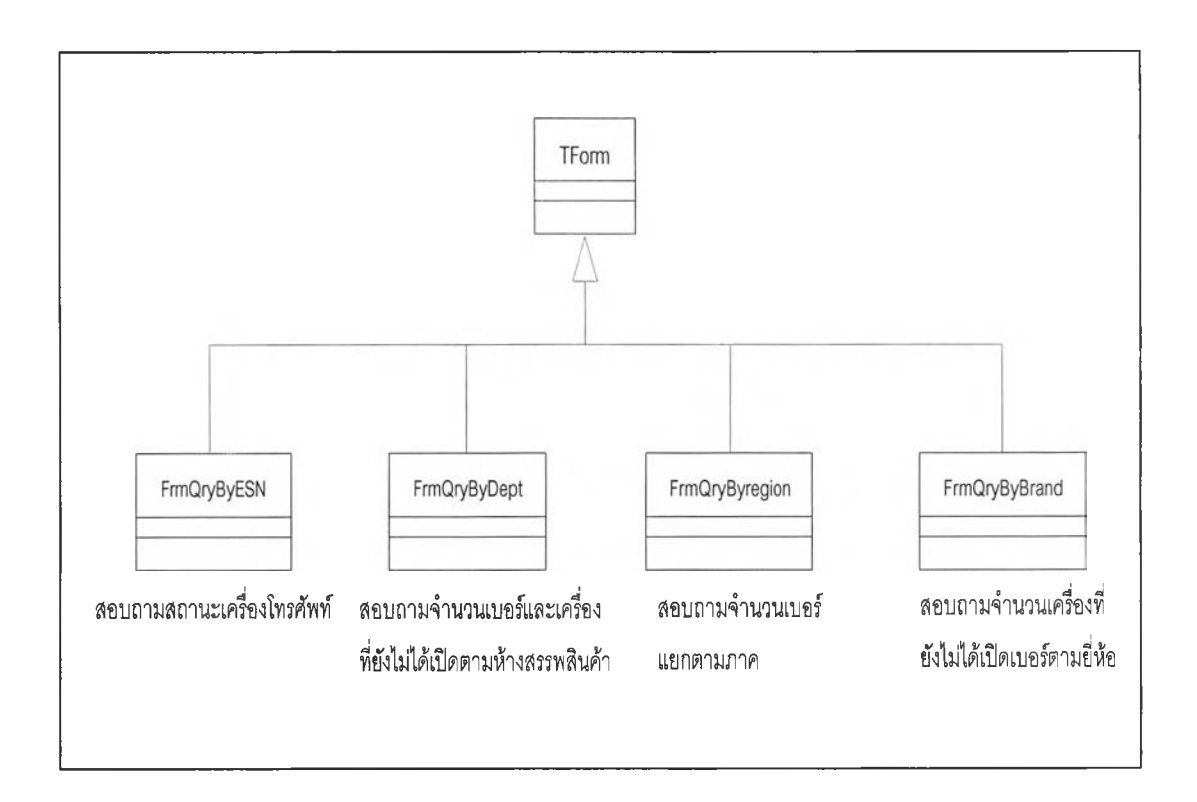

**รูปที่ 3.23 แผนภาพคลาสไดอะแกรมจอภาพส่วนสอบถามข้อมูล**

**1 ) คลาสหน้าต่างการสอบถามสถานะเครื่องโทรศัพท์เคลื่อนที่(FrmQryByESN)**

2) คลาสหน้าต่างการสอบถามจำนวนเบอร์และเครื่องที่ยังไม่ได้เปิดเบอร์ตาม ห้างสรรพสินค้า(FrmQryByDept)

**3) คลาสหน้าต่างการสอบถามจำนวนเบอร์แยกตามภาคต่าง ๆ (FrmQryBy**

**region)**

**4) คลาสหน้าต่างการสอบถามจำนวนเครื่องที่ยังไม,ได้เปิดเบอร์ตามยี่ห้อ**

**(FrmQryByBrand)**

**อนึ่งรายละเอียดหน้าต่างจอภาพปรากฏที่ภาคผนวก ข.25 -ฃ.28**

#### 3.2.2.6 แผนภาพคลาสไดอะแกรมจอภาพส่วนรายงานประกอบด้วย 3 คลาสดัง

 $\Xi^{\underline{b}}$ e

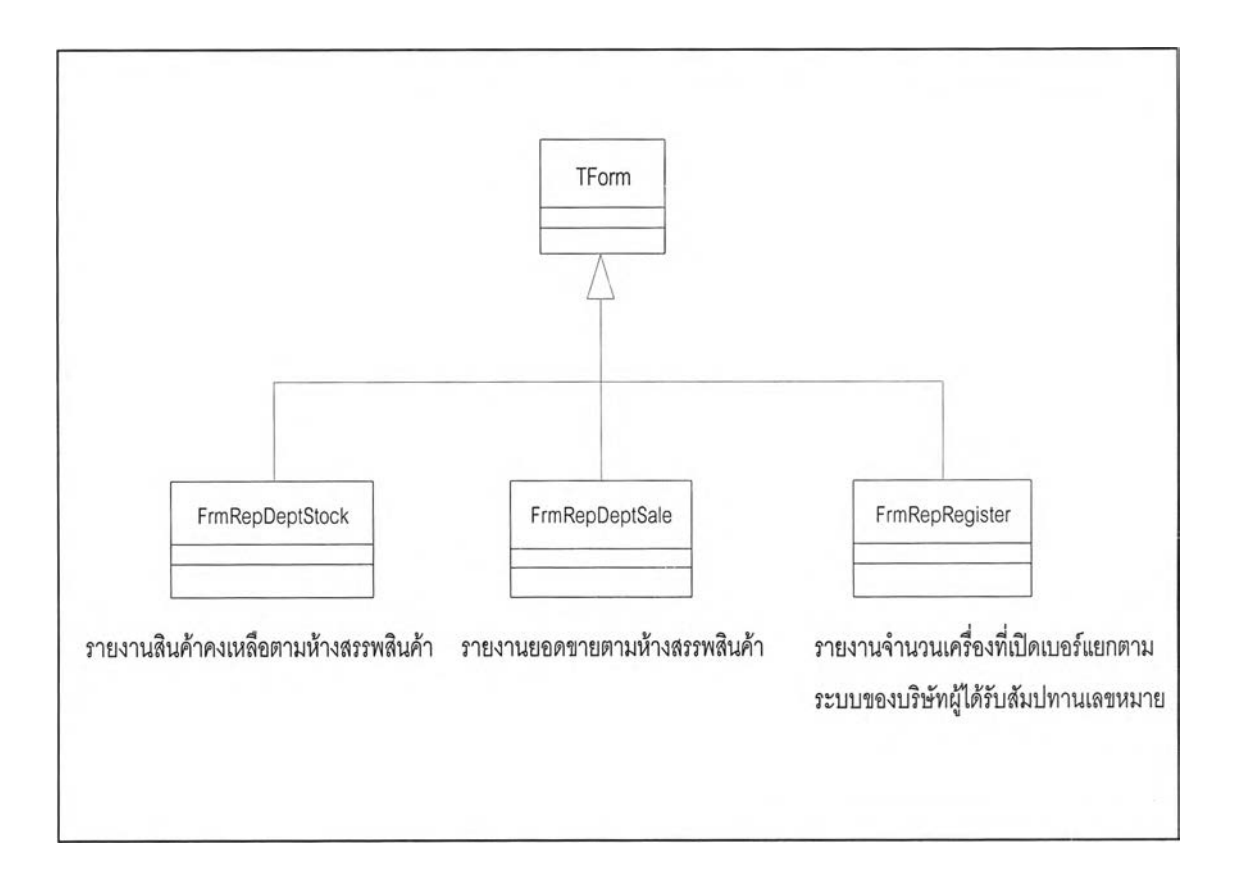

**รูปที่ 3.24 แผนภาพคลาสไดอะแกรมจอภาพส่วนรายงาน**

**1) คลาสหน้าต่างรายงานสินค้าคงเหลือตามห้างสรรพสินค้า (FrmRepDept**

**Stock)**

**2) คลาสหน้าต่างรายงานยอดขายสินค้าตามห้างสรรพสินค้า(FrmRepDept**

**Sale)**

3) คลาสหน้าต่างรายงานจำนวนเครื่องที่เปิดเบอร์แยกตามระบบของผู้สัมปทาน **เลขหมาย (FrmRepRegister)**

**อนึ่งรายละเอียดหน้าต่างจอภาพปรากฏที่ภาคผนวก ข.29 -ฃ.31**

3.2.2.7 แผนภาพคลาสไดอะแกรมจอภาพส่วนรักษาความปลอดภัย ประกอบ ด้วย 3 คลาสดังนี้

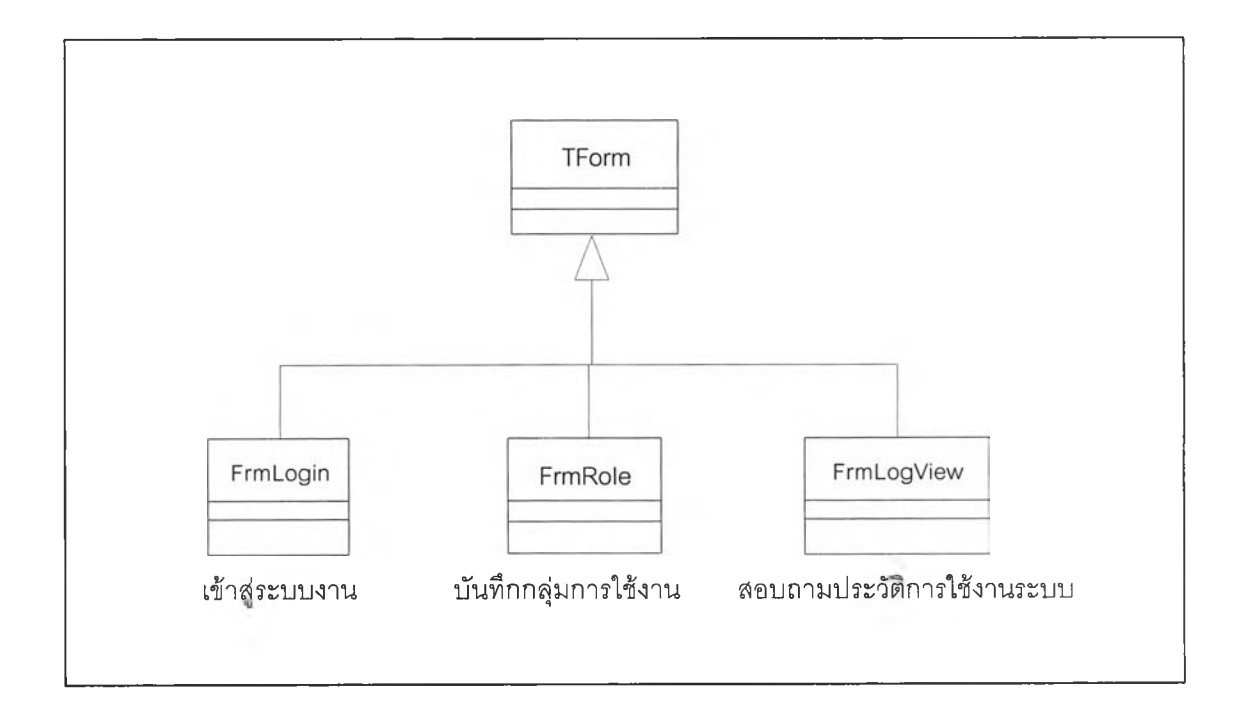

**รูปที่ 3.25 แผนภาพคลาสไดอะแกรมจอภาพส่วนงานรักษาความปลอดภัย**

- **1 ) คลาสหน้าต่างการเข้าใช้ระบบ(FrmLogin)**
- **2) คลาสหน้าต่างการจัดกลุ่มงาน(FrmRole)**
- **3) คลาสหน้าต่างสอบถามการใช้งานระบบ(FrmLogView)**

**อนึ่งรายละเอียดหน้าต่างจอภาพปรากฏที่ภาคผนวกข.32-ข.34**

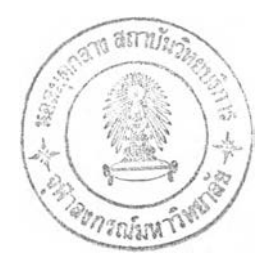

**3.2.2 ส่วนที่ใช้จัดการข้อมูล(Data Management) แบ่งออกเป็น 3 ประเภทได้แก่**

**3.2.3.1 คลาสการติดตั้งค่าเริ่มต้นและบำรุงรักษาระบบมี 8 คลาลดังรูป 3.26 ส่วนรายละเอียดคลาลปรากฏที่ภาคผนวก ก.26-ก.33ซึ่งประกอบด้วยคลาลต่างๆ ดังนี้**

- **1 ) คลาสส่วนจัดการข้อมูลยี่ห้อสินค้า(TBrandDm)**
- **2) คลาลส่วนจัดการข้อมูลคลังสินค้า(TWarehouseDm)**
- **3) คลาลส่วน'จัดการ1ข้อมูลลูกค้า(TCustomerDm)**
- **4) คลาสส่วนจัดการข้อมูลผู้ผลิต(TSupplierDm)**
- **5) คลาสส่วนจัดการข้อมูลสินค้า(TProductDm)**
- **6) คลาสส่วน'จัดการ'ข้อมูลภาค(TRegionDm)**
- **7) คลาสส่วนจัดการข้อมูลระบบโทรศัพท์(TTelSystemDm)**
- **8) คลาสส่วนจัดการข้อมูลบริษัท(TcompanyDm)**

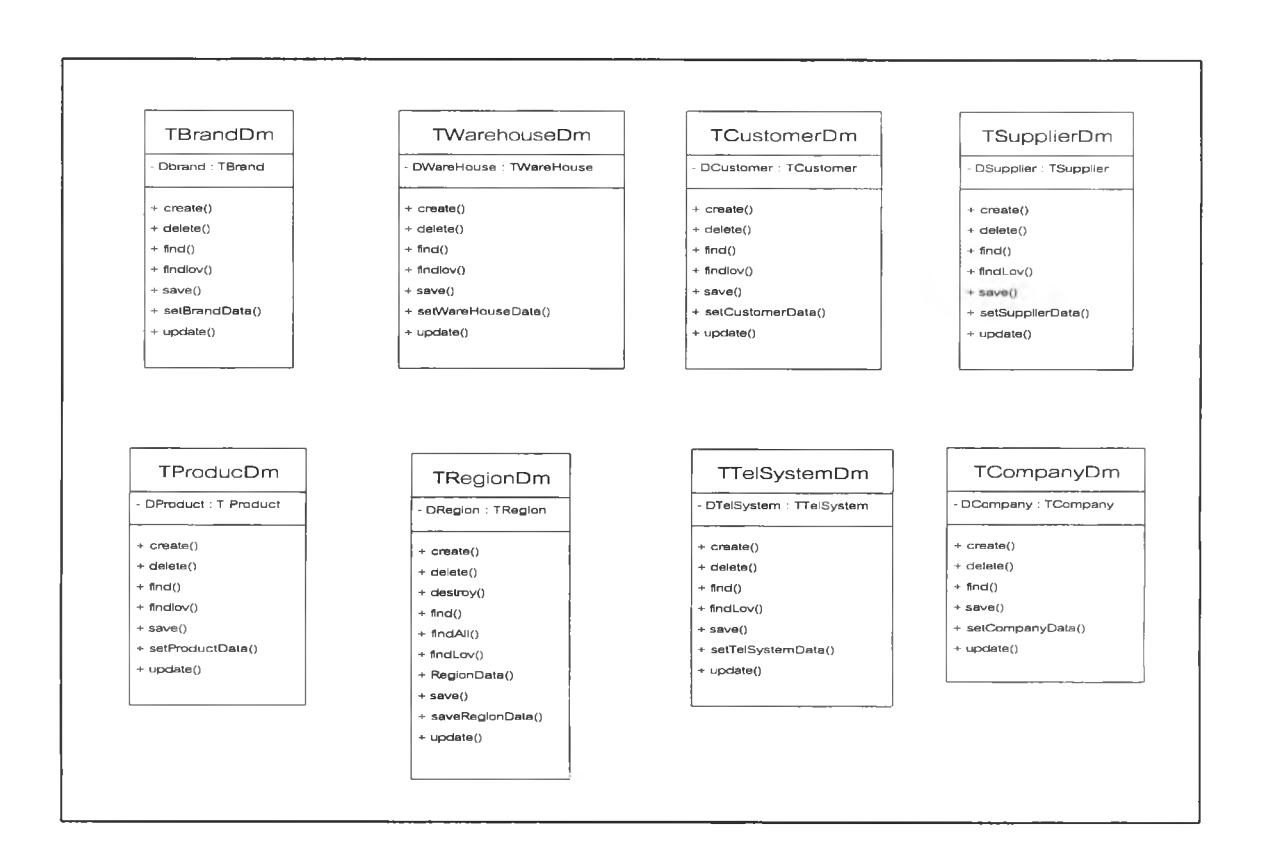

**รูปที่ 3.26 แผนภาพคลาสไดอะแกรมของคลาสที่ใข้จัดการข้อมลส่วนของของแฟ้มทะเบียน**

 $\blacktriangleright$ 

3.2.3.2 คลาสไดอะแกรมของคลาสส่วนที่ใช้จัดการข้อมูลในส่วนของระบบงานมี 9 คลาสดังรูป 3.27 ส่วนรายละเอียดคลาสปรากฏที่ภาคผนวก ก.34 -ก.42 ซึ่งประกอบด้วยคลาส ต่าง ๆ ดังนี้

- **1 ) คลาสส่วนจัดการข้อมูลใบรับสินค้า(TReceiveDm)**
- **2) คลาสส่วนจัดการข้อมูลใบกำกับภาษี(TlnvoiceDm)**
- **3) คลาสส่วนจัดการข้อมูลใบลดหนี้(TCreditNoteDm)**
- **4) คลาสส่วนจัดการข้อมูลใบคืนสินค้า(TReturmDm)**
- **5) คลาสส่วนจัดการข้อมูลใบโอนคลัง(TTrasnferDm)**
- **6) คลาลส่วนจัดการข้อมูลเครื่องโทรดัพท์เคลื่อนที่(TTelephoneüm)**
- **7) คลาลส,วนจัดการข้อมูลเบอร์โทรศัพทํ'เคลื่อนที่(TTelephone**

**NumberDm)**

**8) คลาสส่วนจัดการข้อมูลการเคลื่อนไหวของสินค้า(TTelephoneTm**

**Dm)**

**9) คลาสส่วนจัดการข้อมูลผู้ซื้อโทรดัพท์ (TBuyerDm)**

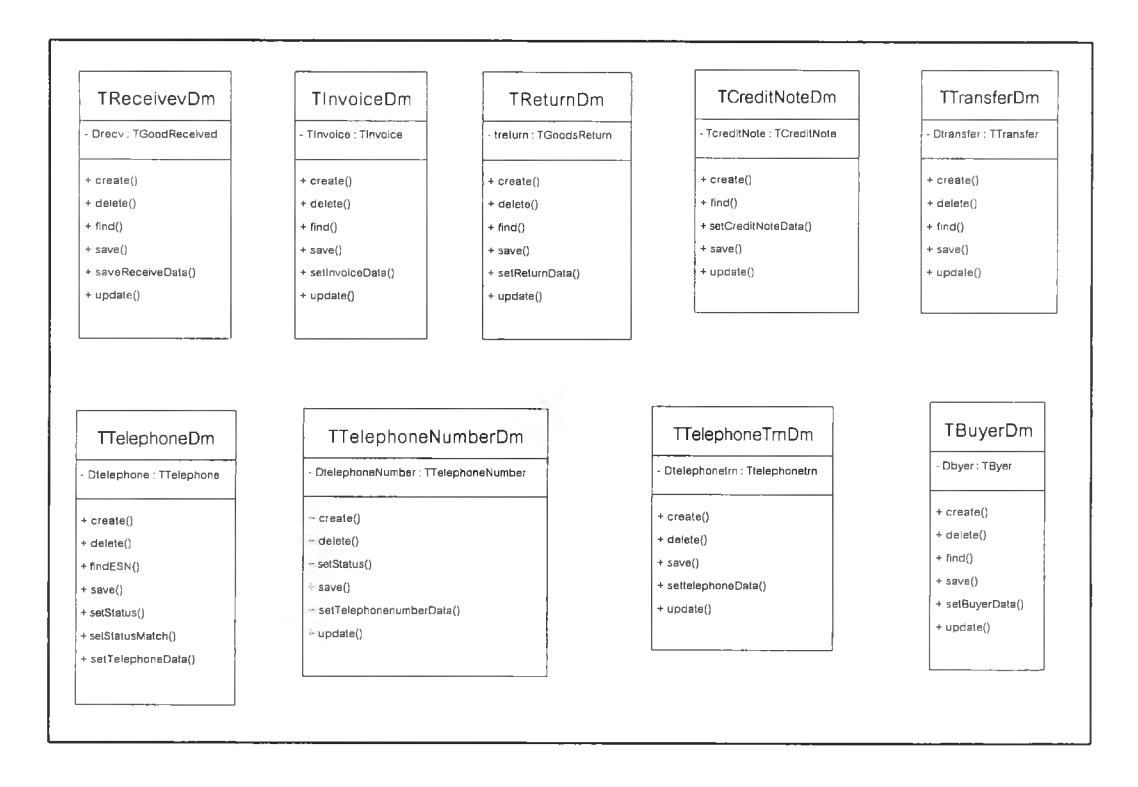

**รูปที่ 3.27 แผนภาพคลาสไดอะแกรมของคลาสที่ใช้จัดการข้อมลส่วนของระบบงาน**

**3.2.3.3 คลาสไดอะแกรมของคลาสส่วนที่ใซ้จัดการข้อมูลในส'วนของงานรักษา ความปลอดภัยมี 3 คลาสดังรูป 3.28 ส่วนรายละเอียดคลาลปรากฏที่ภาคผนวก ก.43 -ก.45 ซึ่ง ประกอบด้วยคลาลต่าง ๆ ดังนี้**

- **1) คลาลส่วนจัดการคลาสข้อมูลกลุ่มการทำงาน (TRoleDm)**
- **2) คลาสข้อมูลประวิติการใช้ระบบงาน (TLogFileDm)**
- **3) คลาสส่วน'จัดการ'ข้อมูลพนักงาน(TStaffDทา)**

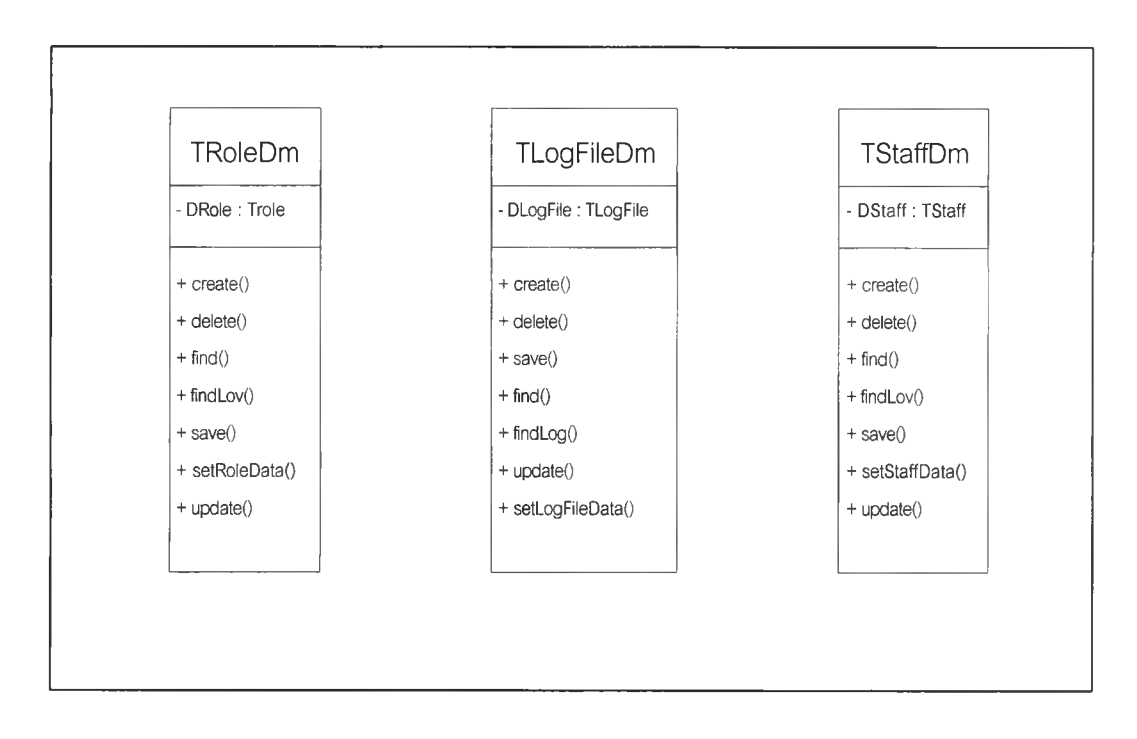

**รูปที่ 3.28 แผนภาพคลาสไดอะแกรมของคลาสที่ใช้จัดการข้อมูลส่วนของงานรักษาความปลอดภัย**

### **3.3การออกแบบฐานข้อมูลวัตถุเช้งสัมพันธ์**

**จากความสัมพันธ์ของคลาสในส่วนของส่วนปัญหาหลักภายในขอบเขตความรู้ที่กำหนด ผู้วิจัยได้ออกแบบข้อมูลที่เป็น แอบสแทรค ดาต้า ไทป๋ จำนวนทั้งหมด 31 ดาต้าไทป็ โดยราย ละเอียด'ในแต่ละดาต้าไ'ทป๋ ปรากฏในภาคผนวก ค. ดาตาไทป๋ดังกล่าวมีดังนี้คือ**

- **1) ชนิดข้อมูลตารางยี่ห้อสินค้า (BrancLT)**
- **2) ชนิดข้อมูลรายละเอียดตารางใบลดหนี้ (CreDetaiLT)**
- **3) ชนิดข้อมูลรายละเอียดวิวใบลดหนี้ (CreDetaiLV)**
- **4) ชนิดข้อมูลตารางใบลดหนี้ (CreditNote\_T)**
- **5) ชนิดข้อมูลตารางลูกค้า (Customer\_T)**

k.

- **6) ชนิดข้อมูลตารางยอดขายประจำวัน (DailySale\_T)**
- **7) ชนิดข้อมูลตารางใบกำกับสินค้า (lnvoice\_T)**
- **8) ชนิดข้อมูลตารางรายละเอียดใบกำกับสินค้า (InvDetaiLT)**
- **9) ชนิดข้อมูลวิวรายละเอียดใบกำกับสินค้า (InvDetaiLV)**
- **10) ชนิดข้อมูลตารางผู้ซื้อโทรค้พท์เคลื่อนที่ (MobileCustomer\_T)**
- **11 ) ชนิดข้อมูลตารางระบบโทรศัพท์ (PhoneSys\_T)**
- **12) ชนิดข้อมูลตารางโทรศัพท์ และเบอร์โทรศัพท์ (ProdMobile\_T)**
- **13) ชนิดข้อมูลตารางสินค้า (ProducLT)**
- **14) ชนิดข้อมูลวิวสินค้า (Product\_V)**
- **15) ชนิดข้อมูลตารางใบรับสินค้า (Recv\_T)**
- **16) ชนิดข้อมูลตารางรายละเอียดใบรับสินค้า (RecvDetaiLT)**
- **17) ชนิดข้อมูลวิวรายละเอียดใบรับสินค้า (RecvDetaiLV)**
- **18) ชนิดข้อมูลตารางภาค (Region\_T)**
- **19) ชนิดข้อมูลตารางใบส่งคืนสินค้า (Return\_T)**
- **20) ชนิดข้อมูลตารางรายละเอียดใบส่งคืนสินค้า (RetDetaiLT)**
- **21) ชนิดข้อมูลวิวรายละเอียดใบส่งคืนสินค้า (RetDetaiLV)**
- **22) ชนิดข้อมูลตารางหน้าที่การทำงาน (Role\_T)**
- **23) ชนิดข้อมูลตารางพใ!กงาน (Staff\_T)**
- **24) ชนิดข้อมูลวิวพนักงาน (Staff\_V)**
- **25) ชนิดข้อมูลตารางสินค้าคงคลัง (Stock\_T)**
- **26) ชนิดข้อมูลตารางผู้ขายสินค้า (Supplier\_T)**
- **27) ชนิดข้อมูลตารางใบโอนคลัง (Transfer\_T)**
- **28) ชนิดข้อมูลตารางรายละเอียดใบโอนคลัง (TransferDetaiLT)**
- **29) ชนิดข้อมูลวิวรายละเอียดใบโอนคลัง (TransferDetaiLV)**
- **30) ชนิดข้อมูลตารางคลังสินค้า (WareHouse\_T)**
- **31) ชนิดข้อมูลตารางความเคลื่อนไหวของโทรศัพท์เคลื่อนที่และเบอร์โทรศัพท์**

(TrnProductMobile\_T)